## <span id="page-0-1"></span>The varioref package<sup>∗</sup>

Frank Mittelbach

2019/09/08

This file is maintained by the L<sup>AT</sup>EX Project team. Bug reports can be opened (category tools) at <https://latex-project.org/bugs.html>.

#### Abstract

This package defines the commands \vref, \vpageref, \vrefrange, and \vpagerefrange for  $\Pr[X 2\varepsilon]$ . \vref is similar to \ref but adds an additional page reference, like 'on the facing page' or 'on page 27' whenever the corresponding \label is not on the same page. The command \vpageref is a variation to **\pageref** with a similar functionality. The  $\forall v \dots r$ ange commands take two labels as arguments and produce strings which depend on whether or not these labels fall onto a single page or on different pages. Generated strings are customizable so that these commands are usable with various languages.

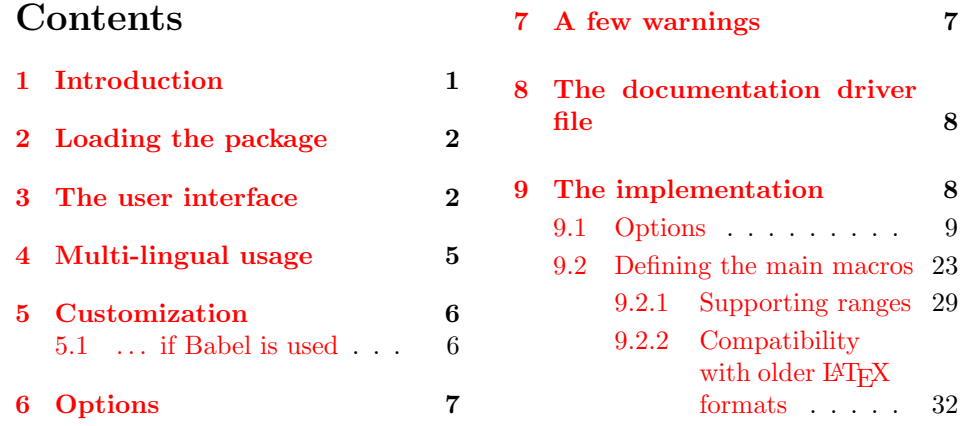

## <span id="page-0-0"></span>1 Introduction

In many cases it is helpful when referring to a figure or table to put both a  $\ref$ and a \pageref command into the document especially when there are one or more pages between the reference and the object. Therefore some people use a command like

\newcommand{\fullref}[1]{\ref{#1} on page~\pageref{#1}}

 $*$ This file has version number v1.6b, last revised 2019/09/08.

which reduces the number of key strokes, necessary to make such a complete reference. But since one never knows where the referenced object finally falls, using such a device may result in a page reference to the current page which is disturbing and therefore should be avoided.

## <span id="page-1-0"></span>2 Loading the package

The suggested way of loading the package these days is by always using the package New in  $\begin{bmatrix} 1 & 1 & 1 \\ 0 & 0 & 0 \\ 0 & 0 & 0 \end{bmatrix}$  (b) notion nospace, i.e.,

\usepackage[nospace]{varioref}

See below for an explanation of why this is needed. There are some other options that you may want to use additionally; they are explained on page [7.](#page-6-0)

## <span id="page-1-1"></span>3 The user interface

\vref The implementation of \vref below produces only a \ref when reference and \label are on the same page. It will additionally produce one of the strings 'on the facing page', 'on the preceding page', or 'on the following page', if label and reference differ by one and it will produce both \ref and \pageref when the difference is larger. The word 'facing' is used when label and reference both fall onto a double spread. However, if a special page numbering scheme is used instead of the usual arabic numbering (e.g., \pagenumbering{roman}) then there will be no distinction between one or many pages off.

\vpageref Sometimes one wants to refer only to page number and again such a reference should normally be suppressed if we are referring to the current page. For this purpose the package defines the \vpageref command. It will produce the same strings as \vref except that it doesn't start with the \ref. A further difference is that it will produce the string that is saved in \reftextcurrent if label and reference fall onto the same page (and no optional argument is used). By defining \reftextcurrent to produce "on this page" or something similar, we can avoid that

```
... see the example \vpageref{ex:foo} which shows ...
```
comes out as ". . . see the example which shows . . . ", which could be misleading.

A space in front of \vpageref it will be ignored if the command doesn't produce any text at all.

But in fact \vpageref allows even more control. If has two optional arguments. With the first one, one can specify the text that should be used if label and reference fall on the same page. This is very helpful if both are near to each other, so that they may or may not be separated by a page break. In such a case we usually know (!) whether the reference is before or after the label so that we can say something like

... see the example \vpageref[above]{ex:foo} which shows ...

which will then come out as " $\dots$  see the example above which shows  $\dots$ " if we are still on the same page, but as "... see the example on the page before which shows . . . " (or something similar depending on the settings of the

# 2019

\reftext..before commands) when there was a page break in the meantime. One warning however, if you use \vpageref with the optional argument to refer to a figure or table, keep in mind that depending on the float placement parameters the float may show up on top of the current page and therefore before the reference even if it came after it in the source file.

But maybe you prefer to say "... see the above example" if example and reference fall onto the same page, i.e., reverse the word order. In fact, in some languages the word order automatically changes in that case. To allow for this variation the second optional argument can be used. It specifies the text preceding the generated reference if object and reference do not fall onto the same page. Thus one would write

```
... see the \vpageref[above example][example]{ex:foo}
   which shows ...
```
to achieve the desired effect.

\vrefrange This command is similar to \vref but it takes two mandatory arguments denoting a range to refer to (e.g., a sequences of figures or a sequence of equations, etc.). So if fig:a is your first figure in the sequence and fig:c your last you can write

```
... see figures \vrefrange{fig:a}{fig:c} ...
```
which would then be formatted as

 $\ldots$  see figures 3.4 to 3.6 on pages  $23-24 \ldots$ 

or, if they happen to all fall onto the next page, as

 $\ldots$  see figures 3.4 to 3.6 on the following page  $\ldots$ 

i.e., the command is deciding what to say depending on where the two labels are placed in relation to each other; it is essentially implemented using \vpagerefrange described below. The optional argument the command may take is the text to use in case both labels are placed on the current page.

\vpagerefrange This command is similar to \vpageref but takes two mandatory arguments which are two labels denoting a range. If both labels fall onto the same page, the command acts exactly like \vpageref (with a single label), otherwise it produces something like "on pages 15–18" (see customization possibilities below). The optional argument it may take is the text to use in case both labels are placed on the current page.

\vrefpagenum This macro is provided to allow the user to write their own small commands which implement functions similar to those provided by the two previous commands. It takes two arguments: the second is a label (i.e., as used in \label or \ref) and the first is an arbitrary command name (make sure you use our own) that receives the page number related to this label. So if you have two (or more) labels you could retrieve their page numbers, compare them and then decide what to print. For example, the following not very serious definition (also using the ifthen package)

```
\newcommand\amusingversion[2]{the definition%
  \vrefpagenum\firstnum{#1}%
  \vrefpagenum\secondnum{#2}%
  \ifthenelse{\equal\firstnum\secondnum}%
```

```
{s of \ref{#1} and \ref{#2} \vpageref{#1}}%
    { of \ref{#1} \vpageref{#1} and of \ref{#2} \vpageref{#2}}%
}
```
...\amusingversion{foo}{bar}

will print something like

. . . the definitions of 3 and 4 on the previous page

in the case both labels are on the same page but something like

. . . the definition of 3 on the next page and of 4 on page 13

in case they are on different pages.

\vpagerefcompare For this kind of application the package also provides \vpagerefcompare as a command that takes four argument: two labels for comparison and a  $\langle true \rangle$  and  $\langle false \rangle$  argument. One of them is executed depending on whether the two labels are on the same page or on different pages. With its help the above definition could be shortened to

```
\newcommand\amusingversion[2]{the definition%
  \vpagerefcompare{#1}{#2}%
    \{s \text{ of } t\text{#1} \text{ and } t\text{#2} \text{ (#1}}\}{ of \ref{#1} \vpageref{#1} and of \ref{#2} \vpageref{#2}}%
}
```
and you don't have to load the ifthen package any longer to make it work.

\vpagerefnearby Another command for conditional processing is \vpagerefnearby. It takes three arguments: a label and a  $\langle true \rangle$  and  $\langle false \rangle$  argument. It compares the page reference to the label with the current page number and if both are arabic number and only differ by  $\pm 1$  the  $\langle true \rangle$  argument is executed otherwise the  $\langle false \rangle$ argument. In other words it tells you if a \vpageref to the label would result in a textual reference to the previous, current or next page.<sup>[1](#page-3-0)</sup>

> If you don't use the nospace option the user commands \vref, \vpageref, and \vpagerefrange all work by first removing any space on their left and then inserting some space of their own (\vref, for example, a nonbreakable space). That seemed like a good idea back then, but it has the disadvantage that you can't use these macros in situations where you definitely do not want any space before the generated text. E.g., in situations like  $(\v{reffoo} \dots)$  you end up with a space after the open parenthesis.

\vref\* Since it was too late to change the default in 2001 I added star versions of the macros which do not add any space before the generated text (they do nevertheless remove space at the left).

The However, that too has problems (one is that hyperref introduced the star<br>Changed in the star conservation of the star changed in the star changed in the star change of the star changed in the star change of the star ch forms as a means to generating references without hyperlinks (which is clearly the more important application). So these days I recommend to always call the package with the option nospace which prevents varioref from messing with the space in front. Of course you are then responsible to always add it when necessary, but that does make the source more readable so it is a good thing. This also has

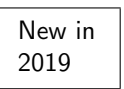

New in 2019

> \vpageref\* \vpagerefrange\*

2019

<span id="page-3-0"></span><sup>&</sup>lt;sup>1</sup>There is also a **\vpagerefcomparenearby** but this is only meant for package writers, so it is only documented in the implementation section.

the advantage that the star forms are now unnecessary again and can be used in the way implemeented by hyperref if both packages are used together.

In fact it would be much nicer to make that the default but the package has been used by many people for so many years that changing the default would break way to many older documents.

\labelformat A reference via \ref produces by default the data associated with the corresponding \label command (typically a number); any additional formatting has to be provided by the user. With \labelformat it is possible to declare scuch formatting for each "reference" counter, e.g.,

```
\labelformat{section}{section~#1}
\labelformat{equation}{equation~(#1)}}
```
\Vref A side effect of using \labelformat is that, depending on the defined format- \Ref ting, it becomes impossible to use \ref at the beginning of a sentence (if its replacement text starts with a lowercase letter). For that reason varioref provided Changed in the comment of  $R_1$  and  $R_2$  and  $R_3$  and  $R_4$  and  $R_5$  and  $R_6$  and  $R_7$  and  $R_8$  and  $R_7$  and  $R_8$  and  $R_7$  and  $R_8$ the commands \Ref and \Vref. They behave like \ref and \vref except that they uppercase the first token of the generated string. These days \labelformat and **\Ref** are already provided by the L<sup>AT</sup>EX kernel; only **\Vref** is still defined within the varioref package.

> To make \Ref or \Vref work properly the very first token in the second argument of \labelformat has to be a simple ascii or UTF-8 letter, otherwise the capitalization will fail or worse, you will end up with some error messages. If you actually need something more complicated in this place (e.g., an accented letter not written as a UTF-8 character) you have to explicitly surround it with braces, to identify the part that needs to be capitalized. For example, for figure references in the Hungarian language you might want to write \labelformat{figure}{{\'a}bra~\thefigure} or use \labelformat{figure}{´abra~\thefigure} which avoids the brace problem.

\thevpagerefnum If you like to have \vref suppress the page number on pages where label and reference fall onto the same page, but prefer reference to page numbers otherwise then \thevpagerefnum can be used. This macro hold the current page "number" when \vpageref and friends are executed. Thus, by defining, for example

> \renewcommand\reftextfaceafter {on page~\thevpagerefnum} \renewcommand\reftextfacebefore{on page~\thevpagerefnum} \renewcommand\reftextafter {on page~\thevpagerefnum} \renewcommand\reftextbefore {on page~\thevpagerefnum}

textual references can be suppressed.

## <span id="page-4-0"></span>4 Multi-lingual usage

The package works well together with the babel system if it is loaded after the babel package, e.g., a document in English (default), French and German text could load the packages as follows:

```
\usepackage[ngerman,french,english]{babel,varioref}
```
(or in two separate lines if you prefer one \usepackage line per package). Depending on the current babel language \vref and friends would then generate strings

2019

in different languages. If the language options are given as global options to the document class then it is enough to use

\usepackage{babel,varioref}

to achieve the same effect.

If more than one language is specified with varioref then it will start using the last language selected. Switching of languages is managed through Babel; nevertheless all languages of interest need to be specified when varioref is loaded so that it can integrate their strings into the Babel system.

## <span id="page-5-0"></span>5 Customization

The package supports all options defined by the babel package to translate the fixed strings into other languages than English. (Some languages need updating, however—help is appreciated.) It also supports languages currently not in babel (those can only be used standalone, obviously); check the section on options later on.

You can also modify some or all of the strings by redefining the fol- \reftextbefore lowing commands after the package has been loaded. Backward references use \reftextbefore if the label is on the preceding page but invisible and \reftextfacebefore if it is one the facing page (i.e., if the current page number is odd). Similarly \reftextafter is used when the label comes on the next page but one has to turn the page and \reftextfaceafter if it is on the following but facing page.

> In fact, **\reftextface...** is used only if the user or the document class specified two-sided printing.

\reftextfaraway Finally we have \reftextfaraway which is used whenever label and reference differ by more than one or when they aren't numeric. This macro is a bit different because it takes one argument, the symbolic reference string so that one cane make use of \pageref in its replacement text.

\reftextvario To allow a bit random variation in the generated strings one can use the command \reftextvario inside the string macros. It takes two arguments and selects one or the other for printing depending on the number of already seens \vref or \vpageref commands. As an example see the definitions of \reftextbefore etc. on page [9.](#page-8-0)

New in  $\begin{array}{c|c} \text{One group} \end{array}$  The commands \vrefrange and \vpagerefrange produce their text using 1998 two macros described below. By redefining them one can modify the results to accommodate special requirements.

> They both take two mandatory arguments denoting the first and the last label of the range.

\reftextpagerange This macro produces text that describes the page range of the two labels, e.g., the default for English is "on pages~\pageref{#1}--\pageref{#2}}".

\reftextlabelrange This macro produces text that describes the range of figures, tables, or whatever the labels refer to, the default for English is "\ref{#1} to \ref{#2}".

#### <span id="page-5-1"></span>5.1 . . . if Babel is used

If babel is being used then the above commands need to be changed using the Babel mechanism, e.g.,

\reftextfacebefore \reftextafter \reftextfaceafter

```
\addto\extrasngerman{%
   \renewcommand\reftextfaceafter {auf der n\"achsten Seite}%
    ... }
```
Otherwise babel will reintroduce its own defaults whenever the language is changed (which happens in particular during  $\begin{cases} \text{begin} \text{for } n \leq n \end{cases}$  where the main language is selected).

## <span id="page-6-0"></span>6 Options

As mentioned above the package supports all standard options offered by the Babel system to customize the strings produced, it may also have a few not supported by babel, for a full list look in sectio[n9.1 on page 9.](#page-8-0) In addition it offers the option draft to turn error messages into warnings during development. The default final produces error message when a generated string falls onto a page boundary (see next section).

Newly introduced in 2019 are the options space (default) and nospace. While New in the former is the default to allow documents written in the last twenty years to 2019 continue to work correctly, I nowadays, suggest that you always use the package with the option nospace. This will stop varioref from meddling with the spaces preceding commands and thus make the star forms  $\vec{r}$  and  $\v{v}_\text{paper}$ unnecessary.

> This means that the star forms can then be used as defined by hyperref for suppressing a hyperlink when both packages are used together (which is a rather typical scenario these days).

## <span id="page-6-1"></span>7 A few warnings

Defining commands like the ones described above poses some interesting problems. Suppose, for example, that a generated text like 'on the next page' gets broken across pages. If this happens it is very difficult to find an acceptable solution and in fact can even result in a document that will always change from one state to another (i.e., inserting one string, finding that this is wrong, inserting another string on the next run which makes the first string correct again, inserting  $\dots$ ). The current implementation of varioref therefore issues an error message whenever the generated text is broken across page boundaries, e.g.,

table 5 on the current  $\langle page \ break \rangle$  page

would would result in an error, which needs to be resolved by the user by replacing the \vref command with an ordinary \ref just before the final run. This is not \vrefwarning completely satisfactory but in such case no solution really is. During document preparation, while one is still changing the text, such error messages can be turned into warnings by placing a \vrefwarning command in the preamble. This is \vrefshowerrors equivalent to specifying "draft" as an option to the package. \vrefshowerrors ensures that varioref stops when detecting a possible loop. This is the default and equivalent to specifying "final" as an option.

> At the end final a warning: every use of \vref will internally generate two macro names to keep track of the string positions within the document. As a

<span id="page-7-3"></span>result you may run out of name space or main memory<sup>[2](#page-7-2)</sup> if you make heavy use of \fullref this macro on a small TEX installation. For this reason the primitive command \fullref is also provided. This command can be used whenever you know for sure that label and reference can't fall onto nearby pages.

## <span id="page-7-0"></span>8 The documentation driver file

The next bit of code contains the documentation driver file for  $T<sub>F</sub>X$ , i.e., the file that will produce the documentation you are currently reading. It will be extracted from this file by the docstrip program.

```
1 \langle *divier \rangle2 \documentclass{ltxdoc}
3 \usepackage{multicol,varioref}
4 \GetFileInfo{varioref.sty}
5 \setlength\hfuzz{1pt} % ignore slight overfulls
6 \EnableCrossrefs
7 %\DisableCrossrefs % Say \DisableCrossrefs if index is ready
\Omega9 \RecordChanges % Gather update information
10 %\OnlyDescription % comment out for implementation details
11 \begin{document}
12 \DocInput{varioref.dtx}
13 \end{document}
14 \langle / driver\rangle
```
## <span id="page-7-1"></span>9 The implementation

The main implementation idea is to generate an internal label command for every \vpageref and compare the page reference of this label with the page reference of the user-requested label. Since this means one additional macro name for each use of \vpageref or vref (which is implemented in terms of \vpageref) the memory requirements of this package may be high in terms of main and macro name memory. Since the information held in the internal labels is used only once one could envision a different scheme if suitable primitives for this kind of "one place information" would be provided by LATEX. This type of data structure is planned for LATEX3 but for the moment we have to live with the memory restrictions.

We start by checking if this file was already loaded. If not we identify the current version. This is actually done at the top of the file, so we comment it out here

```
15 \langle*package\rangle16 %\NeedsTeXFormat{LaTeX2e}[1994/06/01]
17 %\ProvidesPackage{varioref}[\filedate\space\fileversion\space
18 % LaTeX2e package for extended references (FMi)]
```
\vref@addto To support the use of babel we want to add the additional strings to the  $\text{log}(\alpha q)$  commands. Since  $\text{log}(\alpha)$  in the current implementation of

<span id="page-7-2"></span><sup>&</sup>lt;sup>2</sup>Not really that likely these days, but one never knows .... In any case T<sub>E</sub>X will process your document a tiny bit faster.

<span id="page-8-1"></span>babel has a bug that does not allow to use arguments containing hashmarks we do this by hand.

```
19 \def\vref@addto#1#2{%
20 #2%
21 \@temptokena{#2}%<br>22 \ifx#1\undefined
   \i{rx}\1\undefined
23 \edef#1{\the\@temptokena}%
24 \else<br>25 \t
       \toks@\expandafter{#1}%
26 \edef#1{\the\toks@\the\@temptokena}%
27 \fi
28 \@temptokena{}\toks@\@temptokena
29 }
30 \@onlypreamble\vref@addto
```
### <span id="page-8-0"></span>9.1 Options

\vref@excuse Excuse that we don't know the strings for a certain language.

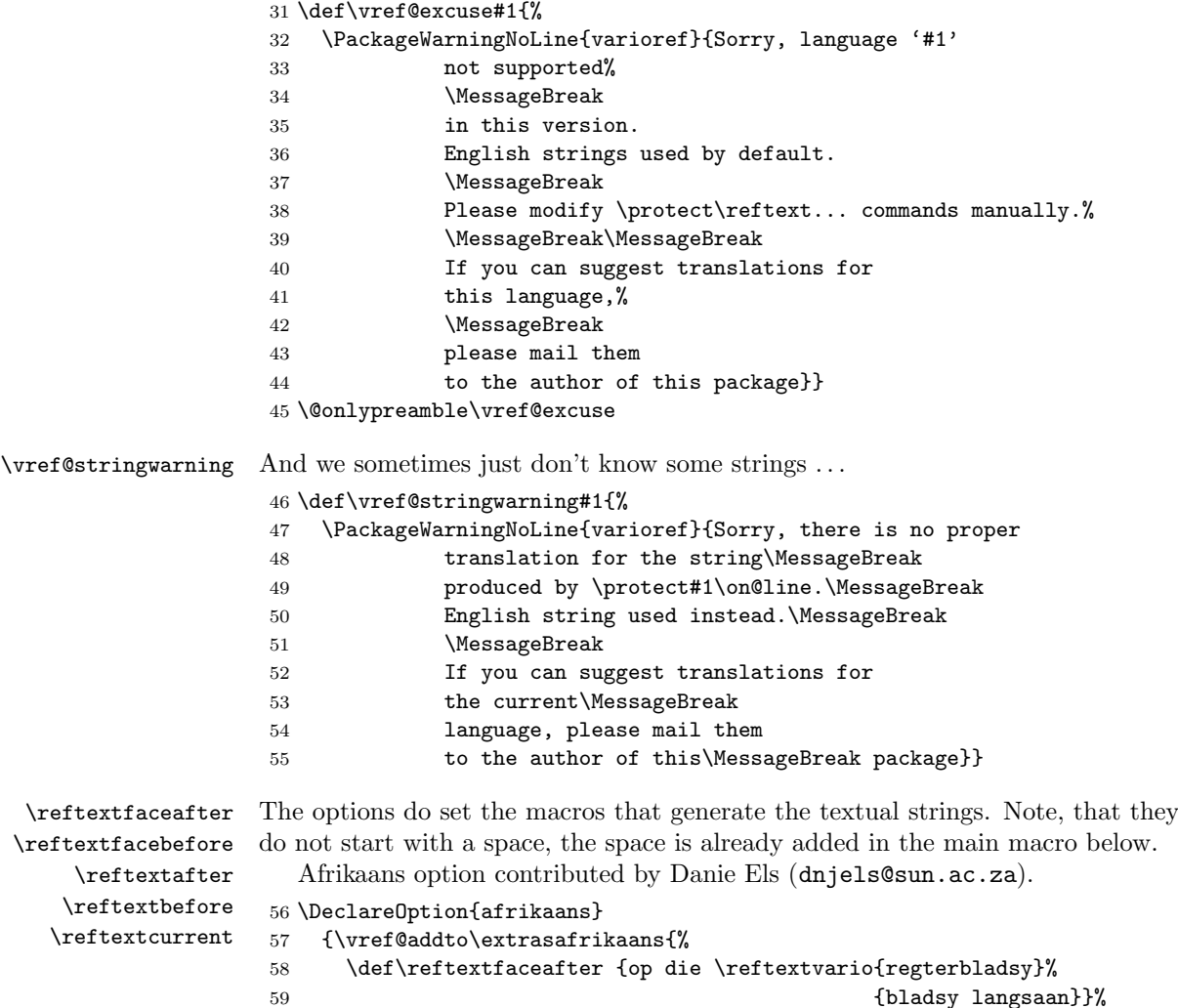

```
60 \def\reftextfacebefore{op die \reftextvario{linkerbladsy}%
61 {bladsy langsaan}}%
62 \def\reftextafter {op die \reftextvario{volgende bladsy}%
63 bladsy hiernally html html html html html html html html html html html html html html html html html html html html html html html html html html html html htm
64 \def\reftextbefore {op die \reftextvario{vorige bladsy}%
65 65 65 bladsy hiervoor}}%
66 \def\reftextcurrent {op \reftextvario{hierdie}%
67 {die huidige} bladsy}%
68 \def\reftextfaraway#1{op bladsy~\pageref{#1}}%
69 \def\reftextpagerange#1#2{op bladsye~\pageref{#1}--\pageref{#2}}%
70 \def\reftextlabelrange#1#2{\ref{#1} tot~\ref{#2}}%
71 }}
72 \DeclareOption{american}
73 {\vref@addto\extrasamerican{%
74 \def\reftextfaceafter {on the \reftextvario{facing}{next} page}%
75 \def\reftextfacebefore{on the \reftextvario{facing}{preceding}
76 page}%
77 \def\reftextafter {on the \reftextvario{following}{next} page}%
78 \def\reftextbefore {on the \reftextvario{preceding}{previous} page}%
79 \def\reftextcurrent {on \reftextvario{this}{the current} page}%
80 \def\reftextfaraway#1{on page~\pageref{#1}}%
81 \def\reftextpagerange#1#2{on pages~\pageref{#1}--\pageref{#2}}%
82 \def\reftextlabelrange#1#2{\ref{#1} to~\ref{#2}}%
83 }}
```
Arabic option text was contributed by Ihab Samir Mattar (dr kremlin@hotmail.com). As our standard documentation workflow uses pdfT<sub>E</sub>X the Arabic letters can't be displayed easily, so you will see missing glyphs below. To see the real letters you have to look at the source or package file.

```
84 \DeclareOption{arabic}
85 {\vref@addto\extrasarabic{%
86 \def\reftextfaceafter { · · · · · · · \reftextvario{ · · · · · · · · }{ · · · · · · · }}%
87 \def\reftextfacebefore{ FFFFFF \reftextvario{ FFFFFFFFFFFFFFFFFFFFFFFFFFF}}%
88 \def\reftextafter { FEFFFF \reftextvario{ FFFFFF}{ FFFFFFF}}%
89 \def\reftextbefore { FEFFEF \reftextvario{ FEFFER }}}}}}}}
90 \def\reftextcurrent { · \reftextvario{ · · · · · · · · · · · · · }{ · · · · · · · · · }}%
91 \def\reftextfaraway#1{ · · · · · · · · · · ~\pageref{#1}}%
92 \def\reftextpagerange#1#2{ · · · · · · · · ~\pageref{#1}--\pageref{#2}}%
93 \def\reftextlabelrange#1#2{\ref{#1} \cdot ref{#2}}%
94 }}
The austrian defaults are the same as the german ones.
95 \DeclareOption{austrian}
96 {\vref@addto\extrasaustrian{%
97 \def\reftextfaceafter {auf der n\"achsten Seite}%
98 \def\reftextfacebefore{auf der vorherigen Seite}%
99 \let\reftextafter \reftextfaceafter
100 \let\reftextbefore \reftextfacebefore
101 \def\reftextcurrent {auf dieser Seite}%
102 \def\reftextfaraway#1{auf Seite~\pageref{#1}}%
103 \def\reftextpagerange#1#2{auf Seiten~\pageref{#1}--\pageref{#2}}%
104 \def\reftextlabelrange#1#2{\ref{#1} bis~\ref{#2}}%
105 }}
The naustrian defaults are the same but needed for "Neue Rechtschreibung".
```
<span id="page-10-0"></span>106 \DeclareOption{naustrian}

```
107 {\vref@addto\extrasnaustrian{%
108 \def\reftextfaceafter {auf der n\"achsten Seite}%
109 \def\reftextfacebefore{auf der vorherigen Seite}%
110 \let\reftextafter \reftextfaceafter
111 \let\reftextbefore \reftextfacebefore
112 \def\reftextcurrent {auf dieser Seite}%
113 \def\reftextfaraway#1{auf Seite~\pageref{#1}}%
114 \def\reftextpagerange#1#2{auf Seiten~\pageref{#1}--\pageref{#2}}%
115 \def\reftextlabelrange#1#2{\ref{#1} bis~\ref{#2}}%
116 }}
```
Text for basque defaults was contributed by Iñaki Larrañaga Murgoitio (aka dooteo) (<dooteo@euskalgnu.org>).

```
117 \DeclareOption{basque}
118 {\vref@addto\extrasbasque{%
119 \def\reftextfaceafter {hurrengo orrialdean}%
120 \def\reftextfacebefore{aurreko orrialdean}%
121 \let\reftextafter \reftextfaceafter
122 \let\reftextbefore \reftextfacebefore
123 \def\reftextcurrent {uneko orrialdean}%
124 \def\reftextfaraway#1{"\pageref{#1}. orrialdean}%
125 \def\reftextpagerange#1#2{~\pageref{#1}--\pageref{#2} orrialdeetan}%
126 \def\reftextlabelrange#1#2{\ref{#1}.etik \ref{#2}.eraino}%
127 }}
```
Text for the Bahasa Malaysia defaults was contributed by Bob Margolis 2005-12- 02.

Notes: pada muka surat translates as "on the page" though BM has no definite (or indefinite) article; adjectives and other modifiers follow the noun (clause); bertentangan is "opposite" in the sense of "facing"; berikutnya is "next" (in this context - actually next-to-this, literally); berikutnya also translates as "following this" sebelumnya is "preceding"; also "previous" "ini" translates, literally, as "this" but is also used in the sense of current page.

```
128 \DeclareOption{bahasam}
129 {\vref@addto\extrasbahasam{%
130 \def\reftextfaceafter {pada muka surat \reftextvario{bertentangan}{berikutnya}}%
131 \def\reftextfacebefore{pada muka surat \reftextvario{bertentangan}{sebelumnya} }%
132 \def\reftextafter {pada muka surat berikutnya}%
133 \def\reftextbefore {pada muka surat sebelumnya}%
134 \def\reftextcurrent {pada muka surat ini}%
135 \def\reftextfaraway#1{pada muka surat~\pageref{#1}}%
136 \def\reftextpagerange#1#2{pada muka surat~\pageref{#1}--\pageref{#2}}%
137 \def\reftextlabelrange#1#2{\ref{#1}--\ref{#2}}%
138 }}
Text for brazil defaults was contributed by Alcino Dall Igna Junior
(adij@di.ufpe.br).
139 \DeclareOption{brazil}
140 {\vref@addto\extrasbrazil{%
141 \def\reftextfaceafter {na \reftextvario{p\'agina oposta}{pr\'oxima
142 p\}' agina}}
143 \def\reftextfacebefore{na p\'agina \reftextvario{oposta}{anterior}}%
144 \def\reftextafter {na \reftextvario{p\'agina seguinte}{pr\'oxima
145 p\}'agina}}%
```

```
146 \def\reftextbefore{na p\'agina \reftextvario{anterior}{precedente}}%
147 \def\reftextcurrent {\reftextvario{nesta p\'agina}{na p\'agina
148 corrente}}%
149 \def\reftextfaraway#1{na p\'agina~\pageref{#1}}%
150 \def\reftextpagerange#1#2{nas p\'aginas~\pageref{#1}--\pageref{#2}}%
151 \def\reftextlabelrange#1#2{\ref{#1} a~\ref{#2}}%
152 }}
Text for Breton defaults was contributed by Christian ROLLAND
(Christian.Rolland@univ-brest.fr).
153 \DeclareOption{breton}
154 {\vref@excuse{breton}%
155 \vref@addto\extrasbreton{%
156 \def\reftextfaceafter {war ar bajenn \reftextvario{a-dal}{da heul}}%
157 \def\reftextfacebefore{war ar bajenn \reftextvario{a-dal}{a-raok}}%
158 \def\reftextafter {war ar bajenn da heul}%
159 \def\reftextbefore {war ar bajenn a-raok}%
160 \def\reftextcurrent {war ar \reftextvario{bajenn-ma\~n}%
161 {bajenn war-wel}}%
162 \def\reftextfaraway#1{war ar bajenn~\pageref{#1}}%
163 \def\reftextpagerange#1#2{\vref@stringwarning\reftextpagerange
164 on pages"\pageref{#1}--\pageref{#2}}%
165 \def\reftextlabelrange#1#2{\vref@stringwarning\reflabelpagerange
166 \ref{#1} to~\ref{#2}}%
167 }}
Text for Bulgarian defaults was contributed by Georgi Boshnakov
(georgi.boshnakov@gmail.com).
168 \DeclareOption{bulgarian}%
169 {\vref@addto\extrasbulgarian{%
170 \def\reftextfaceafter{\cyrn\cyra\
171 \reftextvario{\cyrs\cyrery\cyrs\cyre\cyrd\cyrn\cyra\cyrt\cyra}%
172 {\cyrs\cyrl\cyre\cyrd\cyrv\cyra\cyrshch\cyra\cyrt\cyra}
173 \cyrs\cyrt\cyrr\cyra\cyrn\cyri\cyrc\cyra}%
174 \def\reftextfacebefore{\cyrn\cyra\
175 \reftextvario{\cyrs\cyrery\cyrs\cyre\cyrd\cyrn\cyra\cyrt\cyra}%
176 <br>{\cyrp\cyrr\cyre\cyrd\cyrn\cyra\cyrt\cyra}
177 \cyrs\cyrt\cyrr\cyra\cyrn\cyri\cyrc\cyra}%
178 \def\reftextafter{\cyrn\cyra\
179 \reftextvario{\cyrs\cyrl\cyre\cyrd\cyrv\cyra\cyrshch\cyra\cyrt\cyra}%
180 {\cyrs\cyrl\cyre\cyrd\cyrv\cyra\cyrshch\cyra\cyrt\cyra}
181 \cyrs\cyrt\cyrr\cyra\cyrn\cyri\cyrc\cyra}%
182 \def\reftextbefore{\cyrn\cyra\
183 \reftextvario{\cyrp\cyrr\cyre\cyrd\cyrn\cyra\cyrt\cyra}%
184 {\cyrp\cyrr\cyre\cyrd\cyri\cyrsh\cyrn\cyra\cyrt\cyra
185 \cyrs\cyrt\cyrr\cyra\cyrn\cyri\cyrc\cyra}%
186 \def\reftextcurrent{\cyrn\cyra\
187 \reftextvario{\cyrt\cyra\cyrz\cyri}%
188 {\\cyrt\cyrt\cyrk\cyru\cyrshch\cyrd\cyrt\cyraf}189 \cyrs\cyrt\cyrr\cyra\cyrn\cyri\cyrc\cyra}%
190 \def\reftextfaraway#1{\cyrn\cyra\ \cyrs\cyrt\cyrr\cyra\cyrn\cyri\cyrc\cyra
191 \gamma \gamma \gamma192 \def\reftextpagerange#1#2{\cyrn\cyra\
193 \cyrs\cyrt\cyrr\cyra\cyrn\cyri\cyrc\cyri
194 \gamma \gamma \gamma \gamma \gamma
```

```
195 \def\reftextlabelrange#1#2{\ref{#1} \cyrd\cyro~\ref{#2}}%
196 }}
Text for catalan defaults was contributed by Robert Fuster
(rfuster@mat.upv.es).
197 \DeclareOption{catalan}
198 {\vref@addto\extrascatalan{%
199 \def\reftextfaceafter {a la p\'agina seg\"uent}%
200 \def\reftextfacebefore{a la p\'agina anterior}%
201 \let\reftextafter \reftextfaceafter
202 \let\reftextbefore \reftextfacebefore
203 \def\reftextcurrent {en aquesta p\'agina}%
204 \def\reftextfaraway#1{a la p\'agina~\pageref{#1}}%
205 \def\reftextpagerange#1#2{a les
206 p\'agines~\pageref{#1}--\pageref{#2}}%
207 \def\reftextlabelrange#1#2{\ref{#1} a~\ref{#2}}%
208 }}
Text for croatian defaults was contributed by \mathrm{Sime} Ungar (ungar@math.hr).
209 \DeclareOption{croatian}
210 {\vref@addto\extrascroatian{%
211 \def\reftextfaceafter {na sljede\'coj stranici}%
212 \def\reftextfacebefore{na prethodnoj stranici}%
213 \let\reftextafter \reftextfaceafter
214 \let\reftextbefore \reftextfacebefore
215 \def\reftextcurrent {na ovoj stranici}%
216 \def\reftextfaraway#1{na stranici~\pageref{#1}}%
217 \def\reftextpagerange#1#2{na stranicama~\pageref{#1}--\pageref{#2}}%
218 \def\reftextlabelrange#1#2{\ref{#1} do~\ref{#2}}%
219 }}
Defaults for the Czech option provided by Milan Vancura <milan@suse.cz>.
220 \DeclareOption{czech}
221 {%\vref@excuse{czech}%
222 \vref@addto\extrasczech{%
223 \def\reftextfaceafter {na n\'a\-sle\-du\-j\'\i c\'\i\ stran\v{e}}%
224 \def\reftextfacebefore{na p\v{r}ed\-choz\'\i\ stran\v{e}}%
225 \def\reftextafter {na n\'a\-sle\-du\-j\'\i c\'\i\ stran\v{e}}%
226 \def\reftextbefore {na p\v{r}ed\-choz\'\i\ stran\v{e}}%
227 \def\reftextcurrent {na t\'eto stran\v{e}}%
228 \def\reftextfaraway#1{na stran\v{e}~\pageref{#1}}%
229 \def\reftextpagerange#1#2{na stran\'ach~\pageref{#1}\--\pageref{#2}}%
230 \def\reftextlabelrange#1#2{\ref{#1} a\v{z}~\ref{#2}}%
231 }}
Defaults for Danish provided by Torsten Martinsen (tmar91@kom.auc.dk). Fur-
ther defaults by Ole Laursen (olau@hardworking.dk).
232 \DeclareOption{danish}
233 {\vref@addto\extrasdanish{%
234 \def\reftextfaceafter {p\aa{} \reftextvario{modst\aa ende}%
235 \{n\ae ste} side}%
236 \def\reftextfacebefore{p\aa{} \reftextvario{modst\aa ende}%
237 discript 1237 for the side of the side of the side of the side of the side of the side of the side of the side of the side of the side of the side of the side of the side of the side of the side of the side of the s
238 \def\reftextafter {p\aa{} \reftextvario{den f\o lgende}%
239 contract to the step of the step side \{n\} are step side \}%
```

```
241 discrete 1241 foreg\aa ende side}}%
242 \def\reftextcurrent {p\aa{} denne side}%
243 \def\reftextfaraway#1{p\aa{} side~\pageref{#1}}%
244 \def\reftextpagerange#1#2{p\aa{} side~\pageref{#1}--\pageref{#2}}%
245 \def\reftextlabelrange#1#2{\ref{#1} til~\ref{#2}}%
246 }}
```
Default string for dutch have been contributed by Frank Poppe (POPPE@SWOV.NL). This option currently supports one additional string macro \refpagename so that you can easily change to bladzijde instead of pagina if you prefer this word for "page". However, I will not guarantee that this will survive future versions of this package, so use it on your own risk (you can always update the full strings to be on the safe side).

```
247 \DeclareOption{dutch}
```

```
248 {\vref@addto\extrasdutch{%
249 \def\refpagename{pagina}%
250 \def\reftextfaceafter {op de \reftextvario{rechter \refpagename}%
251 All Solution Contracts (1995) 251 {\refpagename\ hiernaast}}%
252 \def\reftextfacebefore{op de \reftextvario{linker \refpagename}%
253 discrete 1253 {\refpagename\ hiernaast}}%
254 \def\reftextafter {op de \reftextvario{volgende \refpagename}%
255 (1) {\rm \{refpagename\} } hierna}}%
256 \def\reftextbefore {op de \reftextvario{vorige \refpagename}%
257 biggering the contract of the contract of the contract of the contract of the contract of the contract of the contract of the contract of the contract of the contract of the contract of the contract of the contract of
258 \def\reftextcurrent {op deze \refpagename}%
259 \def\reftextfaraway#1{op \refpagename~\pageref{#1}}%
```
Concerning the next defaults I received the following comment by Frederik Fouvry <fouvry@coli.uni-sb.de>: "In the Dutch options (where I can exert a proper language judgement :-),  $f/m$  is not used in formal (scientific) texts. I would either use '–' or 'tot en met' (the abbreviation written out). "

```
260 \def\reftextpagerange#1#2{op pagina's~\pageref{#1}--\pageref{#2}}%
261 \def\reftextlabelrange#1#2{\ref{#1}--\ref{#2}}%
262 }}
```

```
263 \DeclareOption{english}
264 {\vref@addto\extrasenglish{%
265 \def\reftextfaceafter {on the \reftextvario{facing}{next} page}%
266 \def\reftextfacebefore{on the \reftextvario{facing}{preceding}
267 page}%
268 \def\reftextafter {on the \reftextvario{following}{next} page}%
269 \def\reftextbefore {on the \reftextvario{preceding}{previous} page}%
270 \def\reftextcurrent {on \reftextvario{this}{the current} page}%
271 \def\reftextfaraway#1{on page~\pageref{#1}}%
272 \def\reftextpagerange#1#2{on pages~\pageref{#1}--\pageref{#2}}%
273 \def\reftextlabelrange#1#2{\ref{#1} to~\ref{#2}}%
274 }}
```
The esperanto strings were suggested by Albert Reiner (areiner@tph.tuwien.ac.at).

```
275 \DeclareOption{esperanto}
276 {\vref@addto\extrasesperanto{%
277 \def\reftextfaceafter{en la
278 \reftextvario{flanka}{sekva} pa\^go}%
279 \def\reftextfacebefore{en la
```

```
280 \reftextvario{flanka}{anta\u ua} pa\^go}%
281 \def\reftextafter{en la sekva pa\^go}%
282 \def\reftextbefore{en la anta\u ua pa\^go}%
283 \def\reftextcurrent{\reftextvario{\^ci-pa\^ge}%
284 {en \^ci tiu pa\^go}}%
285 \def\reftextfaraway#1{en pa\^go~\pageref{#1}}%
286 \def\reftextpagerange#1#2{en pa\^goj~\pageref{#1} \^gis \pageref{#2}}%
287 \def\reftextlabelrange#1#2{\ref{#1} \^gis~\ref{#2}}%
288 }}
The finnish strings were suggested by Matti Rintala (bitti@cs.tut.fi) and
Hillevi Gavel Hillevi.Gavel@mdh.se.
289 \DeclareOption{finnish}
290 {\vref@addto\extrasfinnish{%
291 \def\reftextfaceafter {\reftextvario{viereisell\"a}%
292 392 Seuraavalla sivullar sivullar sivullar sivullar sivullar sivullar sivullar sivullar sivullar sivullar sivullar sivullar sivullar sivullar sivullar sivullar sivullar sivullar sivullar sivullar sivullar sivullar 
293 \def\reftextfacebefore{\reftextvario{viereisell\"a}%
294 dellisell and the end of the end of the end of the end of the end of the end of the end of the end of the end of the end of the end of the end of the end of the end of the end of the end of the end of the end of the 
295 \def\reftextafter {seuraavalla sivulla}%
296 \def\reftextbefore {edellisell\"a sivulla}%
297 \def\reftextcurrent {t\"all\"a sivulla}%
298 \def\reftextfaraway#1{sivulla~\pageref{#1}}%
299 \def\reftextpagerange#1#2{sivuilla~\pageref{#1}--\pageref{#2}}%
Can't combine numbers with the necessary suffix well.
300 \def\reftextlabelrange#1#2{\ref{#1}--\ref{#2}}%
301 }}
French defaults are provided by Daniel Flippo (Daniel.Flipo@univ-lille1.fr).
302 \DeclareOption{french}
303 {\vref@addto\extrasfrench{%
304 \def\reftextfaceafter {page \reftextvario{ci-contre}{suivante}}%
305 \def\reftextfacebefore{page \reftextvario{ci-contre}%
306 {pr\'ec\'edente}} }
307 \def\reftextafter {page suivante}%
308 \def\reftextbefore {page pr\'ec\'edente}%
309 \def\reftextcurrent {de la pr\'esente page}%
310 \def\reftextfaraway#1{page~\pageref{#1}}%
311 \def\reftextpagerange#1#2{pages~\pageref{#1}--\pageref{#2}}%
312 \def\reftextlabelrange#1#2{\ref{#1} \'a~\ref{#2}}%
313 }}
Galician defaults are provided by Matthias Moebius
(Matthias.Moebius@uni-konstanz.de).
314 \DeclareOption{galician}
315 {\vref@addto\extrasgalician{%
316 \def\reftextfaceafter {na p\'axina oposta}%
317 \def\reftextfacebefore\reftextfaceafter
318 \def\reftextafter {na p\'axina seguinte}%
319 \def\reftextbefore {na p\'axina anterior}%
320 \def\reftextcurrent {nesta p\'axina}%
321 \def\reftextfaraway#1{na p\'axina~\pageref{#1}}%
322 \def\reftextpagerange#1#2{%
323 nas p\'axinas~\pageref{#1}-\pageref{#2}}%
```
#### <span id="page-15-0"></span>324 \def\reftextlabelrange#1#2{\ref{#1} a~\ref{#2}}% 325 }}

There are no good variants for German (I think and still think but this is a matter of taste :-). The following definitions were recently suggested to me but since the original are in for a long time i don't want to change them now since that could make a lot of documents change their formatting. If you fancy them, add a redefinition of the corresponding macro(s) to the preamble of your document.

```
\def\reftextfaceafter {auf der \reftextvario
         {gegen\"uberliegenden}{anderen} Seite}%
   \def\reftextfacebefore {auf der \reftextvario
         {gegen\"uberliegenden}{anderen} Seite}%
   \def\reftextafter {auf der \reftextvario
         {n\"achsten}{folgenden} Seite}%
   \def\reftextbefore {auf der \reftextvario
         {vorigen}{vorhergehenden} Seite}%
   \def\reftextcurrent {\reftextvario
         {auf dieser}{diese} Seite}%
326 \DeclareOption{german}
327 {\vref@addto\extrasgerman{%
328 \def\reftextfaceafter {auf der n\"achsten Seite}%
329 \def\reftextfacebefore{auf der vorherigen Seite}%
330 \let\reftextafter \reftextfaceafter
331 \let\reftextbefore \reftextfacebefore
332 \def\reftextcurrent {auf dieser Seite}%
333 \def\reftextfaraway#1{auf Seite~\pageref{#1}}%
334 \def\reftextpagerange#1#2{auf den Seiten~\pageref{#1}--\pageref{#2}}%
335 \def\reftextlabelrange#1#2{\ref{#1} bis~\ref{#2}}%
336 }}
```
The ngerman defaults are the same but needed for "Neue Rechtschreibung" (i.e., a different set of hyphenation patterns).

```
337 \DeclareOption{ngerman}
338 {\vref@addto\extrasngerman{%
339 \def\reftextfaceafter {auf der n\"achsten Seite}%
340 \def\reftextfacebefore{auf der vorherigen Seite}%
341 \let\reftextafter \reftextfaceafter
342 \let\reftextbefore \reftextfacebefore
343 \def\reftextcurrent {auf dieser Seite}%
344 \def\reftextfaraway#1{auf Seite~\pageref{#1}}%
345 \def\reftextpagerange#1#2{auf den Seiten~\pageref{#1}--\pageref{#2}}%
346 \def\reftextlabelrange#1#2{\ref{#1} bis~\ref{#2}}%
347 }}
Defaults for greek suggested by Apostolos Syropoulos
(apostolo@obelix.ee.duth.gr).
348 \DeclareOption{greek}
349 {\vref@addto\extrasgreek{%
350 \def\reftextfaceafter {sthn \reftextvario{paro'usa}%
351 {ep'omenh} sel'ida}%
352 \def\reftextfacebefore{sthn \reftextvario{paro'usa}{prohgo'umenh}
353 sel'ida}%
354 \def\reftextafter {sthn ep'omenh sel'ida}%
```

```
355 \def\reftextbefore {sthn prohgo'umenh sel'ida}%
356 \def\reftextcurrent {s'' aut'h th sel'ida}%
357 \def\reftextfaraway#1{sth sel'ida\nobreakspace\pageref{#1}}%
358 \def\reftextpagerange#1#2{stis sel'ides\nobreakspace
359 \pageref{#1}---\pageref{#2}}%
360 \def\reftextlabelrange#1#2{\ref{#1} ws\nobreakspace\ref{#2}}%
361 }}
Icelandic defaults suggested by Thorhallur Sverrisson (thorhs@basis.is).
362 \DeclareOption{icelandic}
363 {\vref@addto\extrasicelandic{%
364 \def\reftextfaceafter {\'{a} \reftextvario{n{\ae}stu}%
365 \{n\{\alpha\}\sin\theta\}366 \def\reftextfacebefore{\'{a} \reftextvario{fyrri}%
367 {fyrri} s\'{}i}{\dh}u \368 \def\reftextafter {\{\alpha\}} \reftextvario{n{\ae}stu}%
369 \{n{\aleph}{\dh}u\} s\'{i}{\dh}u}%
370 \def\reftextbefore {\'{a} \reftextvario{fyrri}{fyrri} s\'{i}{\dh}u}%
371 \def\reftextcurrent {\\left\{\{\th\}}\372 \{\{\th}essari} s\{i\}{\th}u}%
373 \def\reftextfaraway#1{\'{a} s\'{i}{\dh}u~\pageref{#1}}%
374 \def\reftextpagerange#1#2{\'{a} s\'{i}{\dh}um~\pageref{#1}--\pageref{#2}}%
375 \def\reftextlabelrange#1#2{\ref{#1} til~\ref{#2}}%
376 }}
Defaults for Italian suggested by Giovanni Pensa (pensa@dsi.unimi.it) with
iTEXnici.
377 \DeclareOption{italian}
378 {\vref@addto\extrasitalian{%
379 \def\reftextfaceafter {\reftextvario{a fronte}%
380 {nella pagina successiva}}%
381 \def\reftextfacebefore{\reftextvario{a fronte}%
382 {nella pagina precedente}}%
```

```
383 \def\reftextafter {nella pagina \reftextvario{seguente}%
384 {successiva}}%
385 \def\reftextbefore {nella pagina precedente}%
386 \def\reftextcurrent {in questa pagina}%
387 \def\reftextfaraway#1{a pagina~\pageref{#1}}%
388 \def\reftextpagerange#1#2{nelle pagine~\pageref{#1}--\pageref{#2}}%
389 \def\reftextlabelrange#1#2{da~\ref{#1} a~\ref{#2}}%
390 }}
```
Defaults for Hungarian by Jeff Goldberg (jeffrey@goldmark.org). There is a problem with the use of the definite article  $a$  or  $az$  in Hungarian before expansions of  $\n\text{or } \text{ref.}$  The problem is that the word should be az if the number following would begin with a vowel if spelled out, and a if the number would begin with a consonant.

The option assumes that there is a command \aza defined which helps resolving this problem.<sup>[3](#page-16-0)</sup>

```
391 \DeclareOption{magyar}
392 {\vref@addto\extrasmagyar{%
393 \def\reftextafter {a k\"o\-vet\-kez\H{o} ol\-da\-lon}%
```
<span id="page-16-0"></span><sup>3</sup>This information is actually quite old but unfortunately never made it into varioref. In case any work has been undertaken to resolve this please inform the author about it.

```
394 \def\reftextbefore{az el\H{o}\-z\H{o} ol\-da\-lon}%
395 \def\reftextfaceafter {\reftextvario{a t\'ul\-ol\-da\-lon}%
396 \{a k\"o\-vet\-kez\} ol\-da\-lon}}
397 \def\reftextfacebefore{\reftextvario{a t\'ul\-ol\-da\-lon}%
398 \{az \ e1\H{o}\}-z\H{o} \ o1\)-da\-lon\}399 \def\reftextcurrent {ezen az ol\-da\-lon}%
```
The following suggested patch has not been added yet (pending changes in babel system).

```
\def\reftextfaraway#1{a~\csname @@magyar@az@lowxu\endcsname
                                             {\pageref{#1}}.~ol\-da\-lon}%
   \def\reftextpagerange#1#2{a~\csname @@magyar@az@lowxu\endcsname
                                                    {\pageref{#1}}%
     --\pageref{#2}.~ol\-da\-la\-kon}%
   \def\reftextlabelrange#1#2{{}\csname @@magyar@told\endcsname\ref{#1}+tol
     \ref{#2}-ig}% Dat: '{}' is here for anti-\capitalize
400 \def\reftextfaraway#1{\aza{\pageref{#1}} \pageref{#1}.~ol\-da\-lon}%
401 \def\reftextpagerange#1#2{\vref@stringwarning\reftextpagerange
402 on pages<sup>~</sup>\pageref{#1}--\pageref{#2}}%
403 \qquad \qquad \qquad \texttt{abelrange#1#2}\ \varepsilon \ \reflabeled\n</math>404 \ref{#1} to \ref{#2}405 }%
```
The \AtBeginDocument needs to be executed when the option is processed and not inside the babel interface.

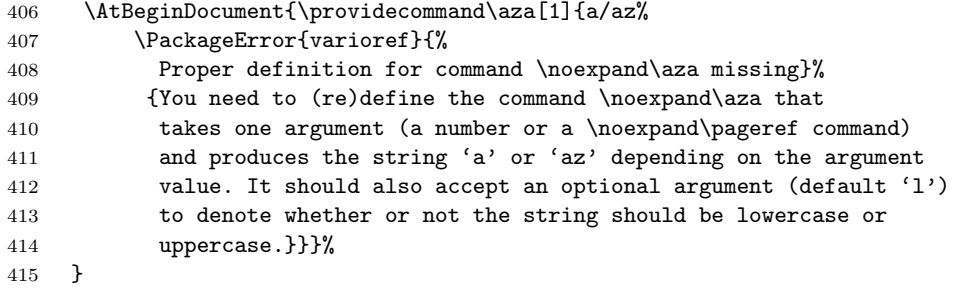

The Norwegian and 'nynorsk' translations have been provided by Dag F Langmyhr <dag@ifi.uio.no> and Karl Ove Hufthammer <huftis@bigfoot.com>.

```
416 \DeclareOption{norsk}
```

```
417 {\vref@addto\extrasnorsk{%
418 \def\reftextfaceafter {p\aa{} neste side}%
419 \def\reftextfacebefore{p\aa{} forrige side}%
420 \def\reftextafter {p\aa{} neste side}%
421 \def\reftextbefore {p\aa{} forrige side}%
422 \def\reftextcurrent {p\aa{} denne siden}%
423 \def\reftextfaraway#1{p\aa{} side~\pageref{#1}}%
424 \def\reftextpagerange#1#2{p\aa{} side~\pageref{#1}--\pageref{#2}}%
425 \def\reftextlabelrange#1#2{\ref{#1} til~\ref{#2}}%
426 }}
427 \DeclareOption{nynorsk}
428 {\vref@addto\extrasnynorsk{%
429 \def\reftextfaceafter {p\aa{} neste side}%
430 \def\reftextfacebefore{p\aa{} f\o{}rre side}%
431 \def\reftextafter {p\aa{} neste side}%
```

```
432 \def\reftextbefore {p\aa{} f\o{}rre side}%
433 \def\reftextcurrent {p\aa{} denne sida}%
434 \def\reftextfaraway#1{p\aa{} side~\pageref{#1}}%
435 \def\reftextpagerange#1#2{p\aa{} side~\pageref{#1}--\pageref{#2}}%
436 \def\reftextlabelrange#1#2{\ref{#1} til~\ref{#2}}%
437 }}
```
The polish translations have been provided by Tomasz Michniewski <tomekm@ias.wat.waw.pl>. The use of the command \eob and aob etc. requires appropriate definitions as provided, for example, by the babel system. This should probably be handled differently but it would require modifications in babel's language support.

```
438 \DeclareOption{polish}
439 {\vref@addto\extraspolish{%
440 \def\reftextfaceafter {na \reftextvario{s\aob{}siedniej}%
441 {nast\eob{}pnej} stronie}%
442 \def\reftextfacebefore{na \reftextvario{s\aob{}siedniej}%
443 {poprzedniej} stronie}%
444 \def\reftextafter {na nast\eob{}pnej stronie}%
445 \def\reftextbefore {na poprzedniej stronie}%
446 \def\reftextcurrent {na \reftextvario{tej
447 samej}{bie\zkb{}\aob{}cej} stronie}%
448 \def\reftextfaraway#1{na stronie~\pageref{#1}}%
449 \def\reftextpagerange#1#2{na stronach~\pageref{#1}--\pageref{#2}}%
450 \def\reftextlabelrange#1#2{od~\ref{#1} do~\ref{#2}}%
451 }}
The portuguese default text has been provided by José Carlos Oliveira Santos
jcsantos@fc.up.pt.
452 \DeclareOption{portuges}
453 {\vref@addto\extrasportuges{%
454 \def\reftextfaceafter {na \reftextvario{p\'agina ao lado}{pr\'oxima
455 p\gamma'agina}}%
456 \def\reftextfacebefore{na p\'agina \reftextvario{ao lado}{anterior}}%
457 \def\reftextafter {na \reftextvario{p\'agina seguinte}{pr\'oxima
458 p\}'agina}}%
459 \def\reftextbefore{na p\'agina \reftextvario{anterior}{precedente}}%
460 \def\reftextcurrent {nesta p\'agina}%
461 \def\reftextfaraway#1{na p\'agina~\pageref{#1}}%
462 \def\reftextpagerange#1#2{nas p\'aginas~\pageref{#1}--\pageref{#2}}%
463 \def\reftextlabelrange#1#2{\ref{#1} a~\ref{#2}}%
464 }}
Updates to the default text for Romanian have been suggested by Florin Oprina
(<florin.oprina@gmail.com>).
465 \DeclareOption{romanian}
466 {\vref@addto\extrasromanian{%
467 \def\reftextfaceafter {pe pagina \reftextvario{opus\u{a}}{urm\u{a}toarei}}%
468 \def\reftextfacebefore{pe pagina \reftextvario{opus\u{a}}{precedentei}}%
469 \def\reftextafter {\reftextvario{pe pagina urm\u{a}toare}%
470 {pe \; urm\u{a}to area\ paqin\u{a}}\}471 \def\reftextbefore {pe pagina \reftextvario{precedent\u{a}}%
```
472 **{precedentei}}**%

473 \def\reftextcurrent {pe aceast\u{a} pagin\u{a}}% 474 \def\reftextfaraway#1{pe pagina~\pageref{#1}}%

```
475 \def\reftextpagerange#1#2{pe paginile~\pageref{#1}--\pageref{#2}}%
476 \def\reftextlabelrange#1#2{\ref{#1} la~\ref{#2}}%
477 - 33
```
The text for russian was taken from the book in Russian by I. A. Kotelnikov and P. Z. Chebotaev, and adapted to the encoding-independent form by Vladimir Volovich (vvv@vsu.ru).

```
478 \DeclareOption{russian}
479 {\vref@addto\extrasrussian{%
480 \def\reftextfaceafter{\cyrn\cyra\ \reftextvario{\cyrp\cyrr\cyro
481 \cyrt\cyri\cyrv\cyro\cyrp\cyro\cyrl\cyro\cyrzh\cyrn\cyro\cyrishrt}%
482 {\cyrs\cyrl\cyre\cyrd\cyru\cyryu\cyrshch\cyre\cyrishrt}\ \cyrs\cyrt
483 \cyrr\cyra\cyrn\cyri\cyrc\cyre}%
484 \def\reftextfacebefore{\cyrn\cyra\ \reftextvario{\cyrp\cyrr\cyro
485 \cyrt\cyri\cyrv\cyro\cyrp\cyro\cyrl\cyro\cyrzh\cyrn\cyro\cyrishrt}%
486 {\cyrp\cyrr\cyre\cyrd\cyrery\cyrd\cyru\cyrshch\cyre\cyrishrt}\
487 \cyrs\cyrt\cyrr\cyra\cyrn\cyri\cyrc\cyre}%
488 \def\reftextafter{\cyrn\cyra\ \cyrs\cyrl\cyre\cyrd\cyru\cyryu\cyrshch
489 \cyre\cyrishrt\ \cyrs\cyrt\cyrr\cyra\cyrn\cyri\cyrc\cyre}%
490 \def\reftextbefore{\cyrn\cyra\ \reftextvario{\cyrp\cyrr\cyre\cyrd
491 \cyrsh\cyre\cyrs\cyrt\cyrv\cyru\cyryu\cyrshch\cyre\cyrishrt}%
492 {\cyrp\cyrr\cyre\cyrd\cyrery\cyrd\cyru\cyrshch\cyre\cyrishrt}%
493 \ \cyrs\cyrt\cyrr\cyra\cyrn\cyri\cyrc\cyre}%
494 \def\reftextcurrent{\cyrn\cyra\ \reftextvario{\cyrerev\cyrt\cyro
495 \cyrishrt}{\cyrd\cyra\cyrn\cyrn\cyro\cyrishrt}\ \cyrs\cyrt\cyrr
496 \cyra\cyrn\cyri\cyrc\cyre}%
497 \def\reftextfaraway#1{\cyrn\cyra\ \cyrs.~\pageref{#1}}%
498 \def\reftextpagerange#1#2{\cyrn\cyra\ \cyrs\cyrt\cyrr\cyra\cyrn
499 \cyri\cyrc\cyra\cyrh~\pageref{#1}--\pageref{#2}}%
500 \def\reftextlabelrange#1#2{\cyrs~\ref{#1}\ \cyrp\cyro~\ref{#2}}%
501 }}
The text for slovak defaults was contributed by Miroslav Sedivy
(<miro@slovensko.com>).
502 \DeclareOption{slovak}
503 {\vref@addto\extrasslovak{%
504 \def\reftextfaceafter {na \reftextvario{proti\v lahlej}%
505 {\{nasledui\}'ucej} strane}%
506 \def\reftextfacebefore{na \reftextvario{proti\v lahlej}%
507 {predch\'adzaj\'ucej} strane}%
508 \def\reftextafter {na \reftextvario{nasleduj\'ucej}%
509 {\v0} {\v0} {\v0} {\v0} {\v0} {\v0} {\v0} {\v0} {\v0} {\v0} {\v0} {\v0} {\v0} {\v0} {\v0} {\v0} {\v0} {\v0} {\v0} {\v0} {\v0} {\v0} {\v0} {\v0} {\v0} {\v0} {\v0} {\v0} {\v0} {\v0} {\v0} 510 \def\reftextbefore {na \reftextvario{predch\'adzaj\'ucej}%
511 {predo\v slej} strane}%
512 \def\reftextcurrent {na tejto strane}%
513 \def\reftextfaraway#1{na strane~\pageref{#1}}%
514 \def\reftextpagerange#1#2{na stran\'ach~\pageref{#1}--\pageref{#2}}%
515 \def\reftextlabelrange#1#2{\ref{#1} a\v z<sup>~</sup>\ref{#2}}%
516 }}
The text for slovene defaults was contributed by Roman Maurer
(<roman.maurer@amis.net>).
517 \DeclareOption{slovene}
518 {\vref@addto\extrasslovene{%
```

```
519 \def\reftextfaceafter {na naslednji strani}%
```

```
520 \def\reftextfacebefore{na prej\v{s}nji strani}%
521 \let\reftextafter \reftextfaceafter
522 \let\reftextbefore \reftextfacebefore
523 \def\reftextcurrent {na \reftextvario{tej}{trenutni} strani}%
524 \def\reftextfaraway#1{na strani~\pageref{#1}}%
525 \def\reftextpagerange#1#2{na straneh~\pageref{#1}--\pageref{#2}}%
526 \def\reftextlabelrange#1#2{od~\ref{#1} do~\ref{#2}}%
527 }}
```
Text for spanish defaults was contributed by Julio Sanchez (jsanchez@gmv.es) and Fernando Dobladez (<ferd@fuego.com>).

```
528 \DeclareOption{spanish}
529 {\vref@addto\extrasspanish{%
530 \def\reftextfaceafter {en la p\'agina siguiente}%
531 \def\reftextfacebefore{en la p\'agina anterior}%
532 \let\reftextafter \reftextfaceafter
533 \let\reftextbefore \reftextfacebefore
534 \def\reftextcurrent {en esta p\'agina}%
535 \def\reftextfaraway#1{en la p\'agina~\pageref{#1}}%
536 \def\reftextpagerange#1#2{en las p\'aginas~\pageref{#1}%
-\text{pageref{#2}}%
538 \def\reftextlabelrange#1#2{\ref{#1} a~\ref{#2}}%
539 }}
The text for swedish was contributed by Mats Dahlgren (matsd@sssk.se).
540 \DeclareOption{swedish}
541 {\vref@addto\extrasswedish{%
542 \def\reftextfaceafter {p\aa\ \reftextvario{motst\aa ende}%
543 \{n\}'\{\text{a}\} sida}%
544 \def\reftextfacebefore{p\aa\ \reftextvario{motst\aa ende}%
545 {f\}' {f\}' {o} {reg\aa \quad ende} \quad sida}546 \def\reftextafter {p\aa\ \reftextvario{f\"{o}ljande}%
547 \{n\}'\{a\}sta} sida}%
548 \def\reftextbefore {p\aa\ f\"{o}reg\aa ende sida}%
549 \def\reftextcurrent {p\aa\ denna sida}%
550 \def\reftextfaraway#1{p\aa\ sidan~\pageref{#1}}%
551 \def\reftextpagerange#1#2{p\aa\
552 sidorna~\pageref{#1}--\pageref{#2}}%
553 \def\reftextlabelrange#1#2{\ref{#1} till~\ref{#2}}%
554 }}
555 \DeclareOption{turkish}
556 {\vref@excuse{turkish}%
557 \vref@addto\extrasturkish{%
558 \def\reftextfaceafter {on the \reftextvario{facing}{next} page}%
559 \def\reftextfacebefore{on the \reftextvario{facing}{preceding}
560 page}%
561 \def\reftextafter {on the \reftextvario{following}{next} page}%
562 \def\reftextbefore {on the \reftextvario{preceding}{previous} page}%
563 \def\reftextcurrent {on \reftextvario{this}{the current} page}%
564 \def\reftextfaraway#1{on page~\pageref{#1}}%
565 \def\reftextpagerange#1#2{on pages~\pageref{#1}--\pageref{#2}}%
566 \def\reftextlabelrange#1#2{\ref{#1} to~\ref{#2}}%
567 }}
```
The text for Ukrainian defaults was contributed by Mykola Lyakhovych

```
(<lyakhovych@mail.ru>).
568 \DeclareOption{ukrainian}
569 {\vref@addto\extrasukrainian{%
570 \def\reftextfaceafter{\cyrn\cyra\ \reftextvario{\cyrp\cyrr\cyro
571 \cyrt\cyri\cyrl\cyre\cyrzh\cyrn\cyrii\cyrishrt}%
572 {\cyrn\cyra\cyrs\cyrt\cyru\cyrp\cyrn\cyrii\cyrishrt}\ \cyrs\cyrt
573 \cyro\cyrr\cyri\cyrn\cyrc\cyrii}%
574 \def\reftextfacebefore{\cyrn\cyra\ \reftextvario{\cyrp\cyrr\cyro
575 \cyrt\cyri\cyrl\cyre\cyrzh\cyrn\cyrii\cyrishrt}%
576 {\cyrp\cyro\cyrp\cyre\cyrr\cyre\cyrd\cyrn\cyrii\cyrishrt}\
577 \cyrs\cyrt\cyro\cyrr\cyrii\cyrn\cyrc\cyrii}%
578 \def\reftextafter{\cyrn\cyra\ \cyrn\cyra\cyrs\cyrt\cyru\cyrp\cyrn
579 \cyrii\cyrishrt\ \cyrs\cyrt\cyro\cyrr\cyrii\cyrn\cyrc\cyrii}%
580 \def\reftextbefore{\cyrn\cyra\ \cyrp\cyro\cyrp\cyre\cyrr\cyre\cyrd
581 \cyrn\cyrii\cyrishrt\ \cyrs\cyrt\cyro\cyrr\cyrii\cyrn\cyrc\cyrii}%
582 \def\reftextcurrent{\cyrn\cyra\ \reftextvario{\cyrc\cyrii\cyrishrt}%
583 {\cyrd\cyra\cyrn\cyrii\cyrishrt}\ \cyrs\cyrt\cyro\cyrr\cyrii\cyrn
584 \cyrc\cyrii}%
585 \def\reftextfaraway#1{\cyrn\cyra\ \cyrs.~\pageref{#1}}%
586 \def\reftextpagerange#1#2{\cyrn\cyra\ \cyrs\cyrt\cyro\cyrr\cyrii
587 \cyrn\cyrk\cyra\cyrh~\pageref{#1}--\pageref{#2}}%
588 \def\reftextlabelrange#1#2{\cyrz~\ref{#1}\ \cyrd\cyro~\ref{#2}}%
589 }}
```
We support francais as an alternative to french since people might be used to it, but we discurrage it.

```
590 \DeclareOption{francais}{%
591 \typeout{Please use 'french' instead of 'francais'}%
592 \ExecuteOptions{french}}
593 \DeclareOption{germanb}{%
594 \typeout{Please use 'german' instead of 'germanb'}%
595 \ExecuteOptions{german}}
```
During document preparation errors due to \vref are usually of not much interest. For this reason the draft option turns them into warnings by issuing a \vrefwarning command. The final option (default) stops with an error message when varioref detects a possible loop.

```
596 \DeclareOption{draft}{\AtEndOfPackage\vrefwarning}
597 \DeclareOption{final}{\AtEndOfPackage\vrefshowerrors} % the default
```
Whether or not varioref uses its own white space and removes the one in the source document is handeled by the following two options. For historical reasons the default is to handle the space, but the recommendation these days is to use nospace.

```
598 \newif\if@vrefhandlespace
599 \DeclareOption{space} {\@vrefhandlespacetrue}
600 \DeclareOption{nospace}{\@vrefhandlespacefalse}
```
After all options are declared we execute the default option english to set up the defaults and then call \ProcessOptions\* to handle any option passed to the package. The star form is used since we want to execute the options in the order they are given (in case this isn't used together with the babel package).

```
601 \ExecuteOptions{english,final,space}
```

```
602 \ProcessOptions*
```
### <span id="page-22-1"></span><span id="page-22-0"></span>9.2 Defining the main macros

\vr@cnt To generate new labels we use a counter and construct the internal label names by prefixing the current counter value with the string vr@. We need a LATEX counter to get \includes handled correctly.

603 \newcounter{vrcnt}

\vpageref \vp@geref The command \vpageref generates the appropriate string by first parsing the optional arguments (if any) and then compares the internal and the user label. This command should be robust since the user might put it anywhere.

> We now start by scanning for a star and then call either **\vp@gerefstar** or \vp@geref. The space handling logic is a bit twisted these days: if the option space is in force then preceding spaces in the document are removed and the star means that the command should not add its own space. However, with option nospace any space already in the source will be left alone and the command doesn't add its own space either. Thus in this case the star form doesn't have any effect and below \vp@gerefstar is let to \vp@geref. This allows a package like hyperef to redefine it and useit for its own tasks (like denoting that no link should be produced).

```
604 \DeclareRobustCommand\vpageref{\@ifstar
605 {\let\vref@maybe@space\@empty\vp@gerefstar}%
606 {\let\vref@maybe@space\space \vp@geref}}
```
607 \def\vp@geref{\@ifnextchar[%

The default for the first optional argument is the string hidden in the macro \reftextcurrent.

```
608 \@vpageref{\@vpageref[\reftextcurrent]}%
609 }
```
\vref@space A default for \vref@space. This isn't really needed except in the case that somebody has hooked into the varioref interfaces at a lower level (which isn't really supported, but...). So giving a default will prevent an error message in that case (and should hopefully produce the same behavior as before). 610 \let\vref@space\space

\@vpageref More parsing. . .

611 \def\@vpageref[#1]{\@ifnextchar[%

By default the second optional argument is empty.

612 {\@@vpageref{#1}}{\@@vpageref{#1}[]}}

\@@vpageref The \@@vpageref macro finally generates the references by comparing the value of an internal label with the value of the user label. 613 \def\@@vpageref#1[#2]#3{%

> First it switches to horizontal mode if necessary. If there was a preceding space we remember its size in \@tempskipa and then remove it for reinsertion later.

614 \leavevmode

615 \@tempskipa\lastskip \unskip

Then it advances the counter **\c@vrcnt** by one which is used to generate internal label names.

616 \global\advance\c@vrcnt\@ne

<span id="page-23-0"></span>Then it checks if for the current value of \c@vrcnt a label command was issued in the last run. If not it pretends that there was one with the value {??}{??}. Thereafter it stores the pageref value for this label in the macro  $\Diamond$  tempa.

617 \vref@pagenum\@tempa{\the\c@vrcnt @vr}%

Here we check that the generated text is not going across a page boundary.

#### 618 \vref@pagenum\@tempb{\the\c@vrcnt @xvr}%

In version 1.0l the label string has been turned around so that the number comes first. This was done to allow easy explicit expansion of the number before it is passed to the \label command. In the babel system the argument of label was not expanded with the result that wrong label strings have been generated. This is a general problem that might need a completely different solution in babel but for now the change below (and in some other places in the code) should solve the problem for this special combination of packages.

These days we actually use \vref@label instead of \label as this avoids problems with Babel or amsmath redefining the latter command.

#### 619 \vref@label{\the\c@vrcnt @xvr}%

Since we have removed any leading space above we now insert a space here after the label. It is done here so that it is still visible from following code—the space before the label would be hidden. What kind of space depends on the options to the package. If space was specified, we insert our own space, namely \vref@maybe@space. This will typeset a space unless the star form of the current command was used.

```
620 \if@vrefhandlespace
```

```
621 \vref@maybe@space
```
622 \else

But if nospace is in force we simply use the same space value that was used in the source document (unless that was zero or non-existent.

 \ifdim\@tempskipa=\z@ \else \hskip\@tempskipa  $625$  \fi  $\setminus$ fi

Inside displays of the amsmath package the \label command is redefined which makes the test for loops incorrect if a \vref is used in, say, \intertext. So we test this condition first and only do the test if \label doesn't have a special meaning. [This is no longer necessary as \label isn't used any more]

```
627 % \ifx\label\label@in@display\else
628 \ifx\@tempa\@tempb
629 \let\vref@may@loop\relax
630 \text{ } \else
```
If both points do not fall onto the same page with either issue an error or a warning message. However, we do no longer issue that warning now but wait until we are sure that both labels aren't "far away" because in that case it doesn't matter. So we just save that info in a macro now.

```
631 \edef\vref@may@loop{%
632 \noexpand\vref@err{\noexpand\vref or \noexpand\vpageref
633 at page boundary
634 \@tempb-\@tempa\space (may loop)%
635 }%
```
<span id="page-24-0"></span>636 }%  $637$  \fi 638 % \fi

Same game for the user requested label; this time the page reference is saved in \thevpagerefnum.

639 \vrefpagenum\thevpagerefnum{#3}%

Now after the internal label has served its purpose if would be nice to free the memory it occupies by using something like

```
\global\expandafter\let
       \csname r@\the\c@vrcnt @vr\endcsname\@empty
```
But this is not possible because it would result in getting 'Labels may have changed...' warnings for every run. Now we are ready to produce the textual strings.

#### 640 \ifx\@tempa\thevpagerefnum

If they are the same we insert the first argument into the input stream. Otherwise we insert the second argument. Recall that those are the two optional arguments of .... However, if the user explicitly requested an empty text string using the optional argument we cancel any preceding space since in this case we are otherwise likely to end up with spaces one before and one after **\vpageref.** 

```
641 \def\@tempc{#1}%
642 \ifx\@tempc\@empty
643 \unskip
644 \else
645 \#1\%646 \fi
647 \else
```
If #2 is empty we do nothing otherwise we insert it followed by a space.

```
648 \def\@tempc{#2}%
649 \ifx\@tempc\@empty \else
650 #2\vref@space
651 \setminus fi
```
Now we check if the page number of the referenced object (stored in \thevpagerefnum is a single positive number.

652 \is@pos@number\thevpagerefnum 653 {%

If so, we check if the current position (stored in  $\text{Utempa}$ ) is a positive number. If this is the case we assign this number to the counter register \@tempcnta and add one to it.

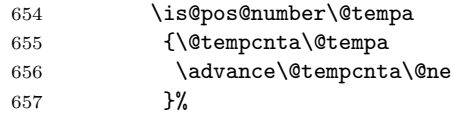

If it is not a positive number we assign the largest possible number to \@tempcnta and thereby pretending that label and reference are miles away from each other.

658 {\@tempcnta\maxdimen}%

Now we are ready to check if reference and object are on nearby pages. \thevpagerefnum will expand to the page number of the object (and we know that this is a number) and \@tempcnta is either one higher than the reference page or completely out of bounds. So if both represent the same value then the object lies one page after its reference.

#### 659 \ifnum \thevpagerefnum =\@tempcnta

Thus if the object falls onto an odd page then the reference is on the facing even page (and so we insert \reftextfaceafter), otherwise the object can not be seen from the reference (and we in insert \reftextafter). Don't be surprised if we are not using \thevpagerefnum in the check. Since \@tempcnta has the same value it is faster to use the register instead of parsing the macro contents anew.

#### 660 \ifodd\@tempcnta

In fact we are going to use \reftextfaceafter only if we are doing two-sided printing, otherwise \reftextafter is always used. Since the value of \if@twoside is evaluated before reading in packages we could do better (saving some tokens) by defining the current macro in dependence of this boolean.

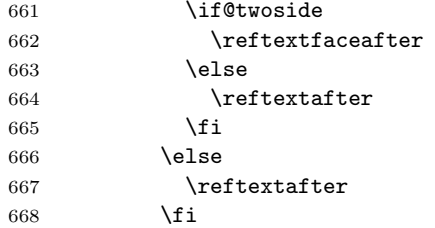

If the object is not on the page following the reference we check if it is on the page before the reference. In L<sup>AT</sup>EX this situation is not too common, for example with floats it normally does not occur, but of course it isn't impossible if you more than one reference to the same object, or if you have back references to sections, theorems, etc. To test this we now subtract two from the current value of  $\Diamond$ tempcnta (which was set to one higher as the reference page number). Note, that subtraction is also possible if the value was  $\text{maxdim}\ -$  we still get something that is much larger than any sensible page number.

669 \else

670 \advance\@tempcnta-2

If now \thevpagerefnum and \@tempcnta have the same value then the object lies one page before the reference.

#### 671 \ifnum \thevpagerefnum =\@tempcnta

Again we have to check for odd or even pages to distinguish between the facing and the non-facing situation.

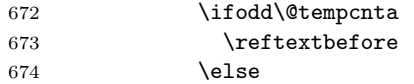

Again the \reftextfacebefore only if @twoside evaluates to true.

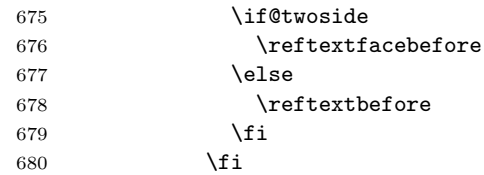

<span id="page-26-0"></span>If the above test also returns false then we have object and references on pages which are far away or don't contain simple page numbers. Therefore we generate the \reftextfaraway string and drop any possible "looping warning" in \vref@may@loop. Recall that this is a macro which has the user label as an argument.

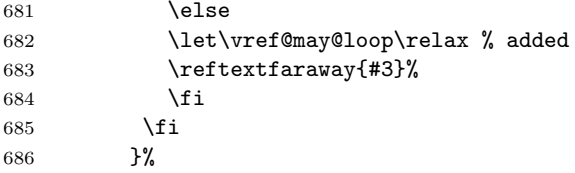

We do the same if our first test (that the page with the object has a positive page number) turns out to be false.

```
687 {%
688 \let\vref@may@loop\relax %added
689 \reftextfaraway{#3}}%
690 \fi
```
Finally we generate the internal label so that it can be check on the next run. This means that we compare the position after the string with the position of the referenced object. There is one thing to note: to conserve space we locally make \@currentlabel empty since we are only interested in the page number value of this internal label.

These days we actually use \vref@label instead of \label as this avoids problems with Babel or amsmath redefining the latter command.

```
691 \vref@label{\the\c@vrcnt @vr}%
```
Finally we run \vref@may@loop which is either \relax or generates a "may loop" warning or error as appropriate.

692 \vref@may@loop 693 }

\vp@gerefstar The default code for the star form is identical to the previous macro \vp@geref. It only produces a different result because before calling it we set \vref@maybe@space to do nothing.

> The hyperref package can then change the meaning of this command to suppress a hyperlink.

> It is is also a good way to check if we are running with a new varioref by testing

```
\ifdefined\vp@gerefstar
  ... code fore noew varioref
\else
  ... code for old varioref
\fi
```
694 \let\vp@gerefstar\vp@geref

\vref@label This macro is like \label in the kernel but without passing on \@currentlabel, ie useful if all we are interested in is the page number. It also has the effect that it is unaffected by amsmath or Babel redefining the \label command. 695 \def\vref@label#1{\@bsphack

696 \protected@write\@auxout{}%

<span id="page-27-0"></span>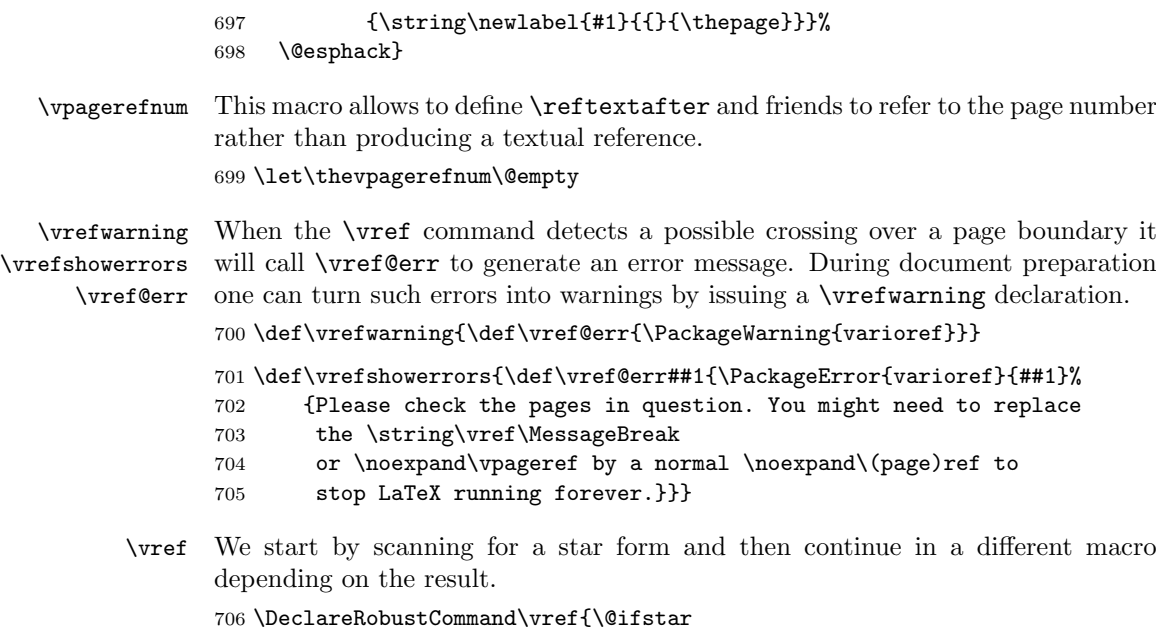

- 707 {\vref@star}{\vr@f}} \vref@star The star form is easy (and just a convenient shortcut), just call \ref followed by
	- \vpageref and pass the optional argument to the latter. We don't support the second optional argument of \vpageref, it that is needed one has to call both commands explicitly

```
708 \newcommand\vref@star[2][]{%
709 \ref{#2}
710 \vpageref[#1]{#2}}
```
\vr@f The normal case is a little bit more elaborated . . .

711 \def\vr@f{% 712 \leavevmode

If option space is used then we remove a preceding space and add our own unbreakable space instead. Otherwise we don't do any space-handling.

```
713 \if@vrefhandlespace
714 \unskip \nobreakspace
715 \fi
```
The use of\nobreakspace or ~ after the \unskip means that this command will always produce a normal space while something like \nobreak\space will react to settings of \nonfrenchspacing. Unfortunately the latter will also act in cases where one really wants a normal space, e.g., in Fig.  $\verb|vref{..}|$ , resulting in a large extra space after the dot. For this reason the first solution is used.

After having handled (or not handled) the spacing we call \vref@star to scan the optional arguments and do the rest. If that command has been altered by hyperref then the current one needs altering too and does the argument scanning explicitly.

```
717 }
```
716 \vref@star % in hyperref this needs to be explicit

#### \is@pos@number The utility macro \is@pos@number takes three arguments: a string that is tested for being a valid non-negative integer and the actions to be taken in case the test comes out true or false.

<span id="page-28-1"></span>We start by passing the string to the macro \is@pos@num after prefixing it with a 0 and adding a space after it. To have a well-defined ending point we also add \@nil at the end.

#### 718 \def\is@pos@number#1{\is@pos@num0#1\space\@nil}

Now we parse the enlarged string into a counter register. To get control back after everything that is regarded by TFX as a number is put into that register we assign \is@pos@num@ to the \afterassignment token. Since the string started with 0, we can be sure that the register assignment will be carried out without an error message. In case of counter assignments leading zeros are discarded.

#### 719 \def\is@pos@num{\afterassignment\is@pos@num@ \count@}

Now we have to check whether or not the whole string was parsed into that register or some remainder was left over. Since we have added a \@nil token at the very end we can use that to delimit the argument of \is@pos@num@. Note, that the added space in \is@pos@number above gets parsed away by the counter assignment. If it would be missing, and the full string would consist of a number, TEXwould try to replace \@nil by its definition to see if it would contain additional digits and thus we would be in trouble at this point.

#### 720 \def\is@pos@num@#1\@nil{%

Now we have to check if the argument is empty. We can do this with an  $\iota$ **ifx** (i.e., in an expandable way) since we know for sure that it can not start with  $\langle \text{Oni1}.$ 

#### 721 \ifx\@nil#1\@nil

Depending on the result we execute the second or third argument of the command \is@pos@number using a technique that removes the \else or \fi from the input stream first, so that in principle input stream parsing could be done from within the arguments.

- 722 \expandafter\@firstoftwo \else
- 723 \expandafter\@secondoftwo \fi}
- \reftextvario This macro gives a little bit of random variation in the text because the outcome depends on the number of \vref commands seen before.

724 \def\reftextvario#1#2{\ifodd\c@vrcnt #1\else#2\fi}

 $\tilde{\tau}$  And here is the primitive command that always produces a  $\ref{ and a \pageref.}$ 725 \def\fullref#1{\ref{#1} \reftextfaraway{#1}}

#### <span id="page-28-0"></span>9.2.1 Supporting ranges

\vref@pagenum This command takes a label as #1 extracts the page number associated with it and saves the result in a csname which is passed as #1. If the label isn't associated with a page number it essentially associates it with ?? for both the label number and the page, thus defining the label this way. This means that no label warning is generated for this label in case it is undefined.

```
726 \def\vref@pagenum#1#2{%
727 \@ifundefined{r@#2}{\@namedef{r@#2}{{??}{??}}}{}%
```
<span id="page-29-0"></span>Extracting and saving the page number turned out to be a source of subtle bugs. Initially it was done through an \edef with a bunch of \expandafter commands inside. This posed a problem if the page number itself contained code which needed protection (e.g., pr/4080) so this got changed to use \protected@edef. However, that in turn failed with Babel (pr/4093) if the label contained active characters, e.g., a ":" in French. So now we use even more \expandafter commands to avoid any expansion other than what is absolutely required—I'm sure there is now a simpler way to code this, but  $\ldots$  in fact we didn't use enough initially resulting in another bug  $(pr/4159)$ :

```
728 \expandafter\expandafter\expandafter\vref@@pagenum
729 \csname r@#2\endcsname{}{}\@nil#1%
730 }
731 \def\vref@@pagenum#1#2#3\@nil#4{%
732 \def#4{#2}%
733 }
```
\vrefpagenum Same as the above but this time we generate a warning for undefined labels.

```
734 \def\vrefpagenum#1#2{%
735 \@ifundefined{r@#2}%
```

```
736 {\G@refundefinedtrue
737 \\Clatex@warning{Reference '#2' on page \thepage \space
738 undefined}}{}%
739 \vref@pagenum{#1}{#2}}
```
\vpagerefrange \@vpagerefrange \@svpagerefrange If both labels refer to the same page then we produce a \vpageref. Otherwise we produce the result of \reftextpagerange.

One could think of making this command even more clever by producing a special string if the difference between the two page number is one (but this is not done).

We need two versions to implement a star form:

```
740 \newcommand\@svpagerefrange[3][\reftextcurrent]{%
741 \vrefpagenum\@tempa{#2}%
742 \vrefpagenum\@tempb{#3}%
743 \ifx\@tempa\@tempb
744 \vpageref*[{#1}]{#2}%
745 \else
746 \reftextpagerange{#2}{#3}%
747 \fi
748 }
And the same but using \vpageref:
749 \newcommand\@vpagerefrange[3][\reftextcurrent]{%
750 \vrefpagenum\@tempa{#2}%
751 \vrefpagenum\@tempb{#3}%
752 \ifx\@tempa\@tempb
753 \vpageref[{#1}]{#2}%
754 \else
755 \reftextpagerange{#2}{#3}%
756 \fi
757 }
And here we put things together.
```
758 \newcommand\vpagerefrange{\@ifstar\@svpagerefrange\@vpagerefrange}

#### \vrefrange

```
759 \newcommand\vrefrange[3][\reftextcurrent]
760 {\reftextlabelrange{#2}{#3} \vpagerefrange[{#1}]{#2}{#3}}
```
\Vref \Vref is the counterpart to \vref with \ref replaced by \Ref in its definition.

```
761 \DeclareRobustCommand\Vref{\@ifstar
762 {\Vref@star}%
763 {\Vr@f}}
```
#### \Vref@star

```
764 \newcommand\Vref@star[2][]{%
765 \Ref{#2}
766 \vpageref[#1]{#2}}
```
#### \Vr@f

```
767 \def\Vr@f{%
768 \if@vrefhandlespace
769 \unskip \vref@space
770 \fi
771 \Vref@star % in hyperref this needs to be explicit
772 }
```
#### \vpagerefcompare

```
773 \DeclareRobustCommand\vpagerefcompare[2]{% label1, label2, TRUE, FALSE
                  774 \vrefpagenum\@tempa{#1}%
                  775 \vrefpagenum\@tempb{#2}%
                  776 \ifx\@tempa\@tempb
                  777 \expandafter\@firstoftwo
                  778 \else
                  779 \expandafter\@secondoftwo
                  780 \fi
                  781 }
\varepsilon \vpagerefiearby Test if \varepsilon \vpageref is going to be at most \pm 1 off from current page.
                  782 \DeclareRobustCommand\vpagerefnearby[1]{% label, TRUE, FALSE
                  783 \leavevmode
```
\@tempskipa\lastskip \unskip

```
785 \global\advance\c@vrcnt\tw@ % keep oddness to not disturb \vrefvario
```

```
786 \vref@label{\the\c@vrcnt @vn}%<br>787 \ifdim\@tempskipa=\z@ \else
       \ifdim\@tempskipa=\z@ \else
```

```
788 \hskip\@tempskipa
```
\fi

```
790 \vref@pagenum\@tempa{\the\c@vrcnt @vn}%
```

```
791 \is@pos@number\@tempa
```

```
792 {%
```

```
793 \vrefpagenum\@tempb{#1}%
794 \is@pos@number\@tempb
795 {%
796 \ifcase\numexpr \@tempa -\@tempb+1\relax
797 \or \or \else \expandafter \@thirdofthree \fi
798 \@firstoftwo<br>799 }%
799
800 {\@secondoftwo}%
```

```
801 }%
802 {\@secondoftwo}%
803 }
```
\vpagerefcomparenearby True if the two pages have arabic page numbers are at most off by one so that \vpageref would produce a special string.

> This is n some sense a general version of \vpagerefnearby for use in more complex situations. I.e., if you try to determine if a larger set of references would be close to the current page and you use each time \vpagerefnearby then you generate a lot of internal labels for the current point. Thus by setting the label yourself you can save processing time and space. On the other hand you have to be careful to place the label into the right place which can be a bit complicated if you look at the definition of \vpagerefnearby that does all this automatically for you. This is why the current macro is not discussed in the user interface section as it is really just for package developers.

```
804 \DeclareRobustCommand\vpagerefcomparenearby[2]{% label1, label2, TRUE, FALSE
805 \vrefpagenum\@tempa{#1}%
```

```
806 \is@pos@number\@tempa
807 {%
808 \vrefpagenum\@tempb{#2}%
809 \is@pos@number\@tempb
810 {%
811 \ifcase\numexpr \@tempa -\@tempb+1\relax
812 \or \or \else \expandafter \@thirdofthree \fi
813 \@firstoftwo
814 }%
815 {\@secondoftwo}%
816 }%
817 {\@secondoftwo}%
818 }
```
### <span id="page-31-0"></span>9.2.2 Compatibility with older LATEX formats

\labelformat \Ref \refstepcounter We don't need to define \labelformat and \Ref or change the definition of \refstepcounter any longer because this is now done in the LATEX kernel. However, if this package is used together with an older kernel, this is not true, so for this special case we keep the definitions.

```
819 \ifx\labelformat\@undefined % assume we are in an older kernel
820 \def\labelformat#1{\expandafter\def\csname p@#1\endcsname##1}
821 \DeclareRobustCommand\Ref[1]{\protected@edef\@tempa{\ref{#1}}%
822 \expandafter\MakeUppercase\@tempa}
823 \def\refstepcounter#1{\stepcounter{#1}%
824 \protected@edef\@currentlabel
825 {\csname p@#1\expandafter\endcsname\csname the#1\endcsname}}
826 \fi
```

```
827 \langle/package)
```
## Change History

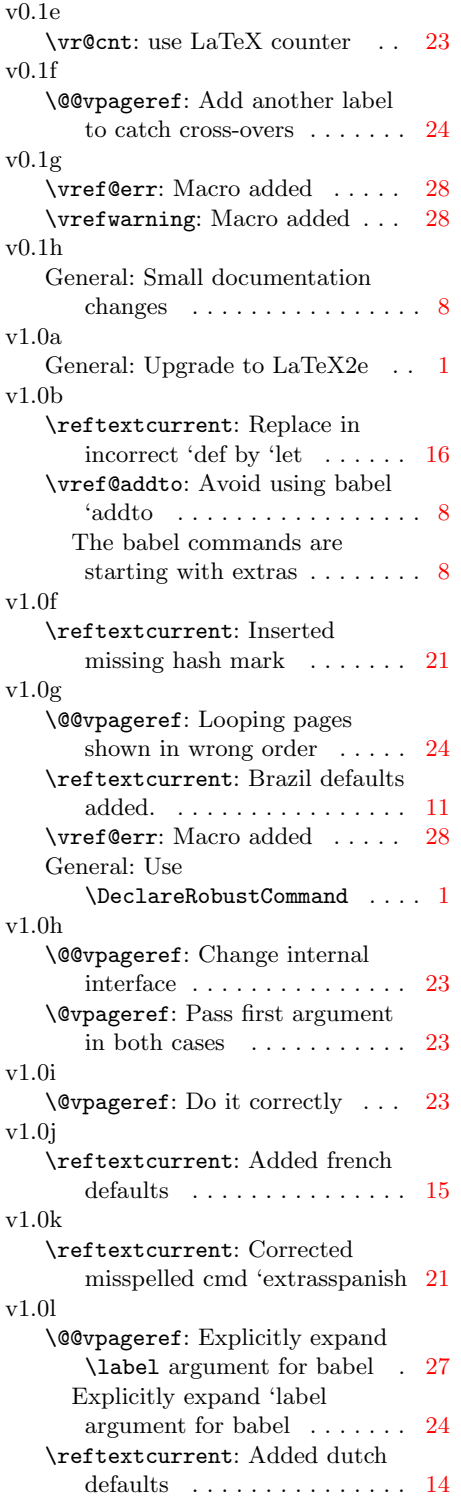

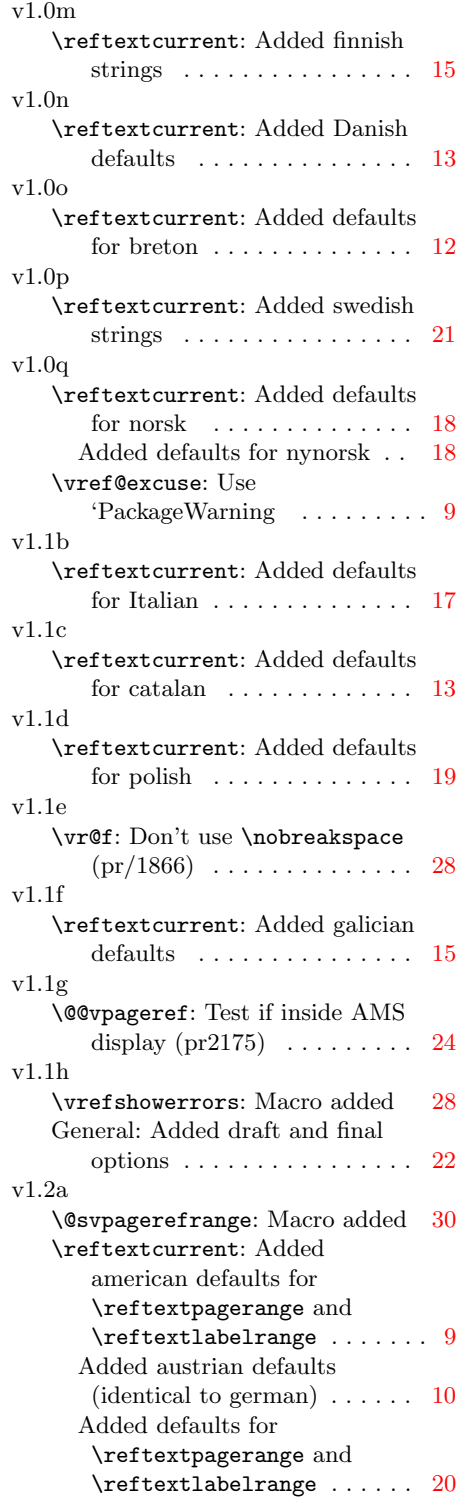

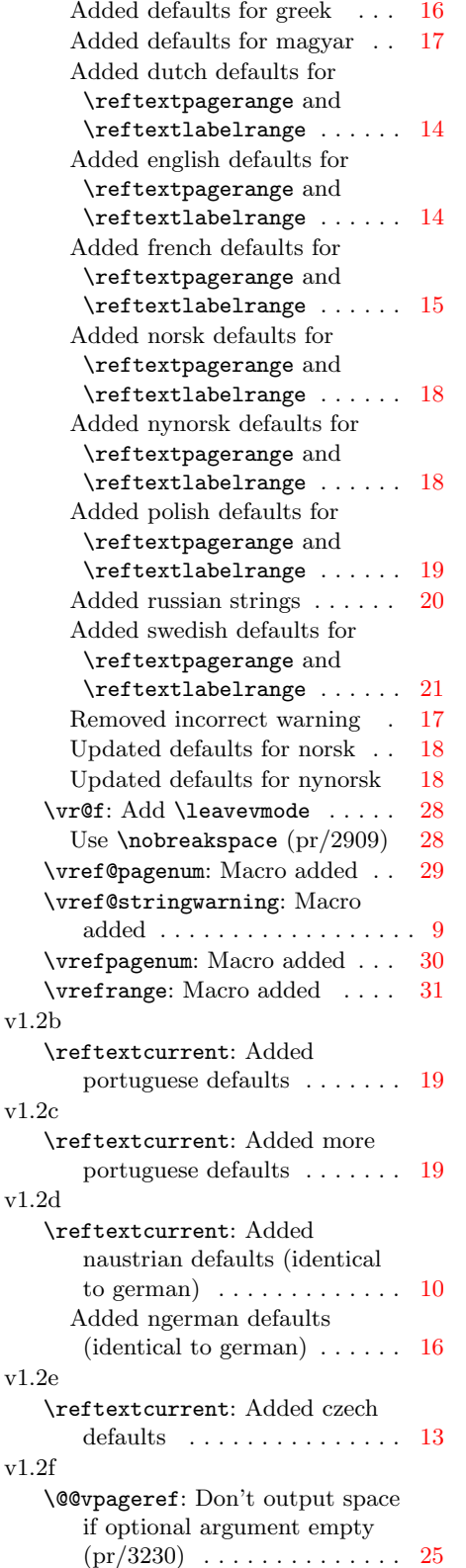

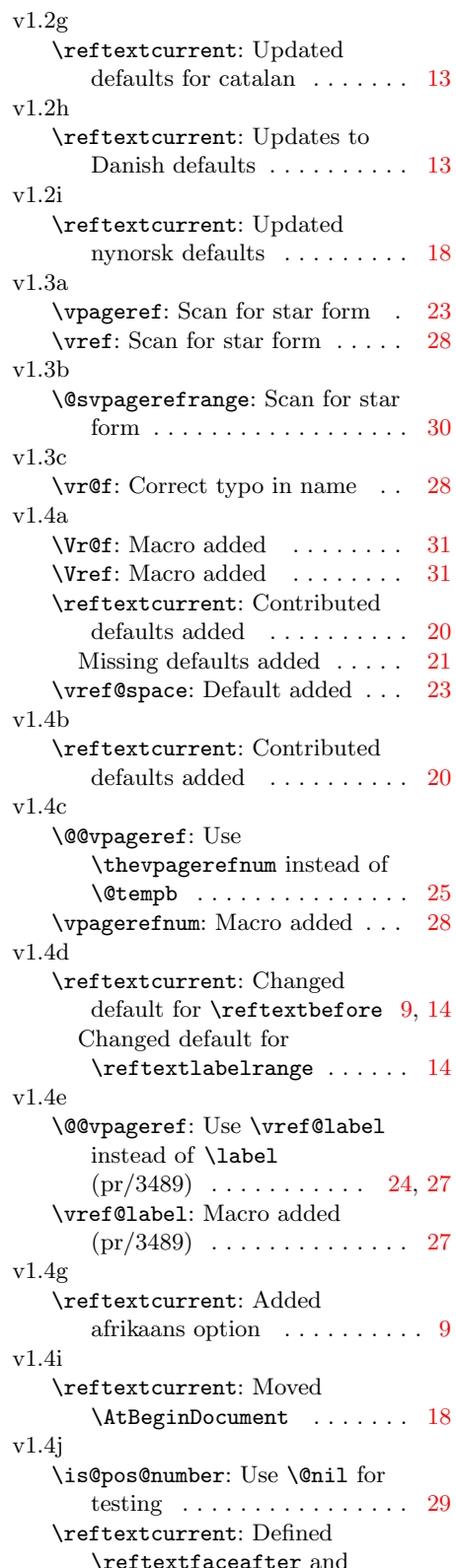

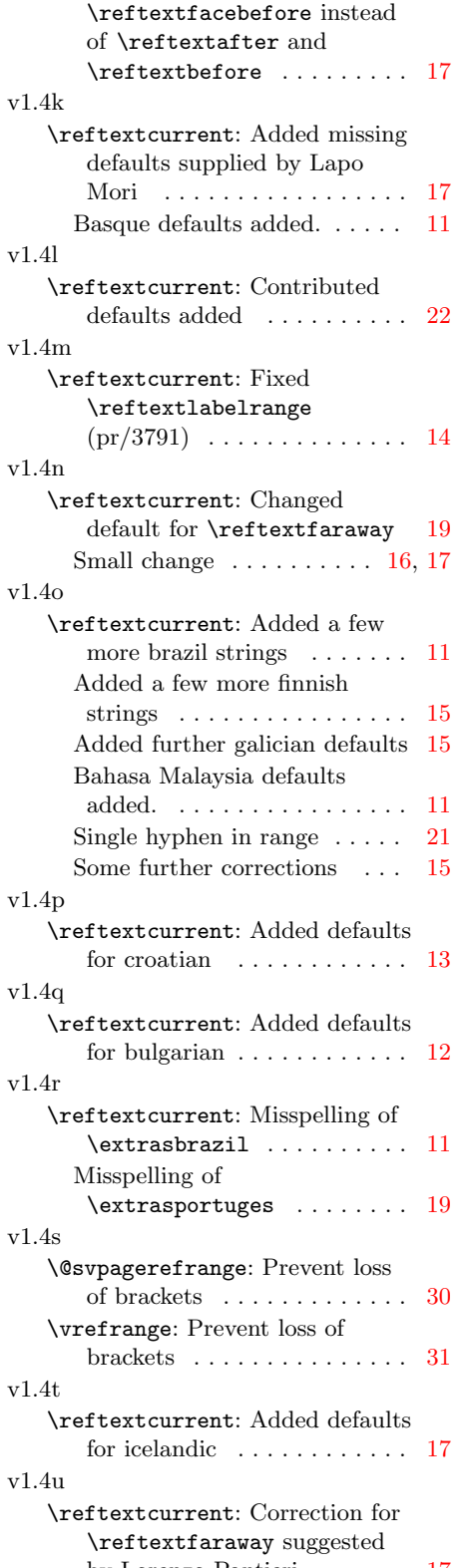

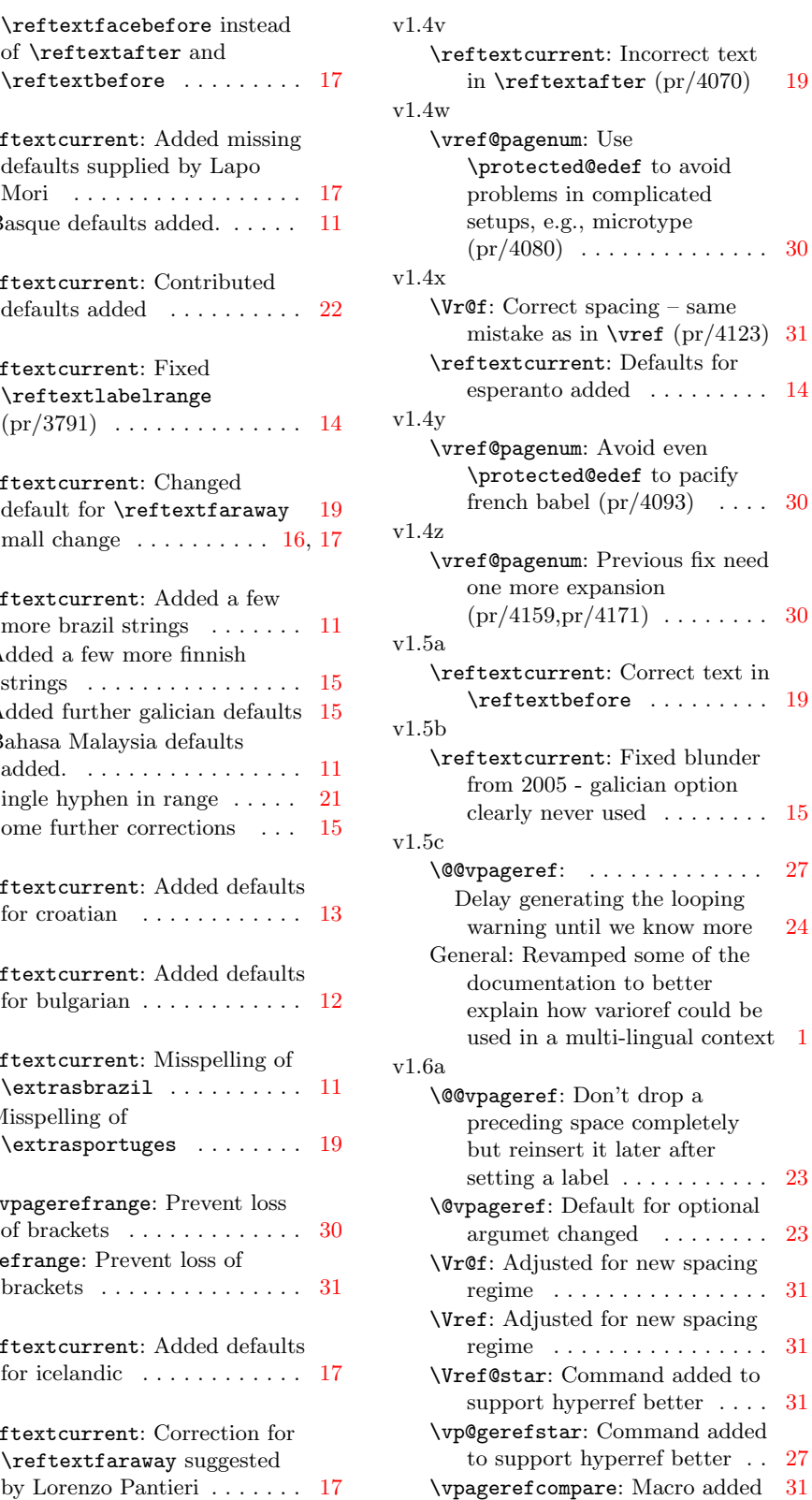

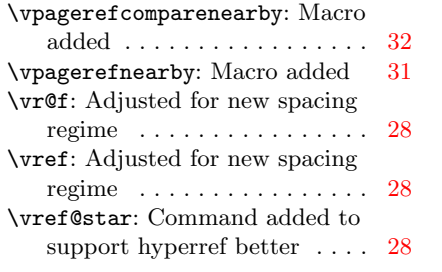

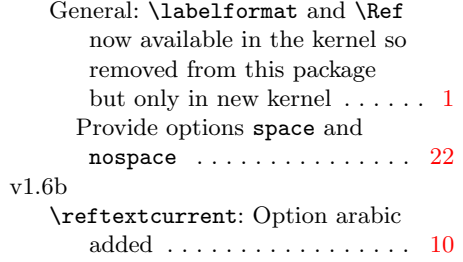